# **LvArray Documentation**

**Randolph Settgast**

**Sep 06, 2023**

## **Contents**

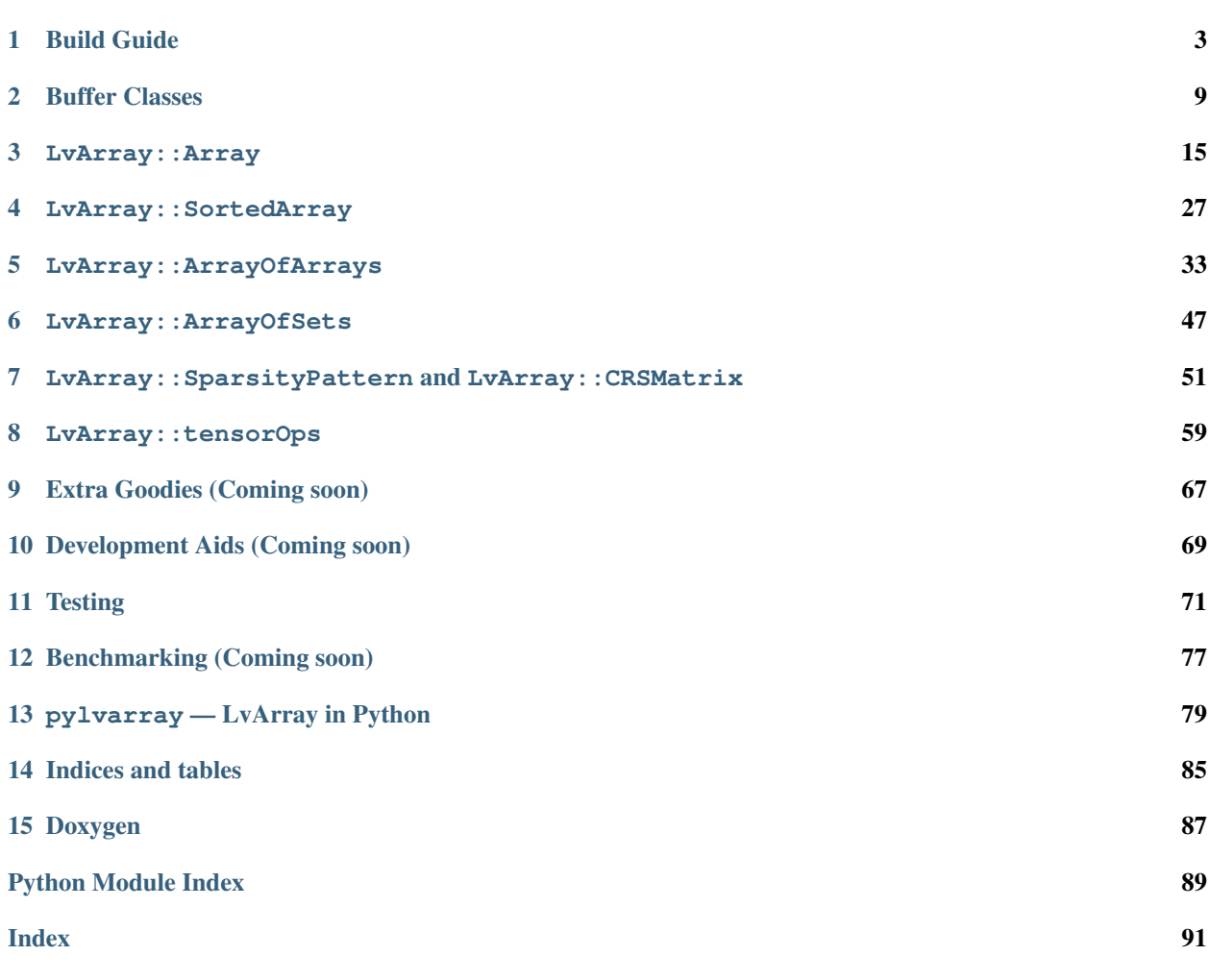

LvArray is a collection of container classes designed for performance portability in that they are usable on the host and device and provide performance similar to direct pointer manipulation. It consists of six main template classes:

- LvArray::Array: A multidimensional array.
- LvArray::SortedArray: A sorted unique collection of values stored in a contiguous allocation.
- LvArray::ArrayOfArrays: Provides functionality similar to std::vector< std::vector< T > > except all the values are stored in one allocation.
- LvArray::ArrayOfSets: Provides functionality similar to std::vector< std::set< T > > except all the values are stored in one allocation.
- LvArray::SparsityPattern: A compressed row storage sparsity pattern, or equivalently a boolean CRS matrix.
- LvArray::CRSMatrix: A compressed row storage matrix.

These template classes all take three common template arguments:

- The type of the value stored in the container.
- The integral type used for indexing calculations, the recommended type is  $std:$ : $ptrdiff$   $t$ .
- The buffer type to use for allocation and de-allocation.

Like the standard template library containers the destructors destroy all the values in the container and release any acquired resources. Similarly the copy constructors and copy assignment operators perform a deep copy of the source container. In general the move constructors and move assignment operators perform a shallow copy and invalidate the source container.

The LvArray containers were designed specifically to integrate with [RAJA](https://github.com/LLNL/RAJA) although they would also work with other kernel launching abstractions or native device code. In RAJA, variables are passed to device kernels by lambda capture. When using CUDA a \_\_device\_\_ or \_\_host\_\_ \_\_device\_\_ lambda can only capture variables by value, which means the lambda's closure object contains a copy of each captured variable created by copy construction. As mentioned above the copy constructor for the LvArray containers always perform a deep copy. So when a container gets captured by value in a lambda any modifications to it or the values it contains won't be reflected in the source container. Even if this works for your use case it is not optimal because it requires a new allocation each time the container gets captured and each time the closure object gets copied. To remedy this each LvArray container has an associated view class. Unlike the containers the views do not own their resources and in general have shallow copy semantics. This makes them suitable to be captured by value in a lambda. Furthermore almost every view method is const which means the lambda does not need to be made mutable.

Note: Not all buffer types support shallow copying. When using a container with such a buffer the move constructor and move assignment operator will create a deep copy of the source. Similarly the view copy constructor, copy assignment operator, move constructor and move assignment operator will all be deep copies.

## CHAPTER<sup>1</sup>

#### Build Guide

<span id="page-6-0"></span>LvArray uses a CMake based build system augmented with [BLT.](https://github.com/LLNL/blt) If you're not familiar with CMake, RAJA has a good [introduction.](https://raja.readthedocs.io/en/main/getting_started.html#getting-started-label) LvArray has a dependency on RAJA and as such requires that the RAJA\_DIR CMake variable defined and points to a RAJA installation.

### **1.1 CMake Options**

In addition to the standard CMake and BLT options LvArray supports the following options.

- Adding additional targets The following variables add additional build targets but do not alter the usage or functionality of LvArray.
	- **ENABLE\_TESTS** [default ON] Build the unit tests which can be run with make test. The unit tests take a long time to build with the IMB XL and Intel compilers.
	- **ENABLE\_EXAMPLES** [default ON] Build the examples, ENABLE\_TESTS must also be ON.
	- **ENABLE\_BENCHMARKS** [default ON] Build the benchmarks, ENABLE\_TESTS must also be ON.
	- $-$  **DISABLE** UNIT TESTS [default OFF] Use with ENABLE TESTS=ON to disable building the unit tests but still allow the examples and benchmarks.
	- **ENABLE\_DOCS** [default ON] Build the documentation.
- Third party libraries LvArray has a hard dependency on RAJA along with multiple optional dependencies. Of the following variables only RAJA\_DIR is mandatory.
	- **RAJA\_DIR** The path to the RAJA installation.
	- **ENABLE\_UMPIRE** [default OFF] If Umpire is enabled. Currently no part of LvArray uses Umpire but it is required when using CHAI.
	- **UMPIRE\_DIR** The path to the Umpire installation, must be specified when Umpire is enabled.
	- **ENABLE\_CHAI** [default OFF] If CHAI is enabled, CHAI also requires Umpire. Enabling CHAI allows the usage of the LvArray::ChaiBuffer.
- **CHAI\_DIR** The path to the CHAI installation, must be specified when CHAI is enabled.
- **ENABLE\_CALIPER** [default OFF] If caliper is enabled. Currently caliper is only used to time the benchmarks.
- **CALIPER\_DIR** The path to the caliper installation, must be specified when caliper is enabled.
- **ENABLE\_ADDR2LINE** [default ON] If addr2line is enabled. This is used in LvArray::system::stackTrace to attempt to provide file and line locations for the stack frames.
- **ADDR2LINE\_EXEC** [default /usr/bin/addr2line] The path to the addr2line executable.
- Debug options The following options don't change the usage of LvArray but they are intended to make debugging easier.
	- **LVARRAY\_BOUNDS\_CHECK** [default ON iff in a CMake Debug build.] Enables bounds checks on container access along with checks for other invalid operations.
	- **ENABLE\_TOTALVIEW\_OUTPUT** [default OFF] Makes it easier to inspect the LvArray::Array in TotalView. This functionality is highly dependent on the version of TotalView used.

#### **1.2 Using LvArray Your Application**

Once LvArray has been installed if your application uses CMake importing LvArray is as simple as defining LVARRAY DIR as the path to LvArray install directory and then adding find package (LVARRAY). This will export a lvarray target that can then be used by target\_link\_libraries and the like.

#### **1.3 Host Configs**

Host config files are a convenient way to group CMake options for a specific configuration together. There are a set of example host configs in the host-configs directory. Once you've created a host config file you can use scripts/ config-build.py to create the build directory and run CMake for you. An example usage would be python ./scripts/config-build.py --hc host-configs/LLNL/quartz-clang@10.0.0.cmake.

```
> python scripts/config-build.py --help
usage: config-build.py [-h] [-bp BUILDPATH] [-ip INSTALLPATH]
                     [-bt {Release,Debug,RelWithDebInfo,MinSizeRel}] [-e]
                     [-x] [-ecc] -hc HOSTCONFIG
Configure cmake build. Unrecognized arguments are passed on to CMake.
optional arguments:
 -h, --help show this help message and exit
 -bp BUILDPATH, --buildpath BUILDPATH
                       specify path for build directory. If not specified,
                       will create in current directory.
 -ip INSTALLPATH, --installpath INSTALLPATH
                       specify path for installation directory. If not
                       specified, will create in current directory.
 -bt {Release, Debug, RelWithDebInfo, MinSizeRel}, --buildtype {Release, Debug,
˓→RelWithDebInfo,MinSizeRel}
                      build type.
 -e, --eclipse create an eclipse project file.
  -x, --xcode create an xcode project.
```

```
-ecc, --exportcompilercommands
                      generate a compilation database. Can be used by the
                      clang tools such as clang-modernize. Will create a
                      file called 'compile_commands.json' in build
                      directory.
-hc HOSTCONFIG, --hostconfig HOSTCONFIG
                      select a specific host-config file to initalize
                      CMake's cache
```
#### **1.4 Submodule usage**

LvArray can also be used as a submodule. In this case the configuration is largely the same except that LvArray expects the parent project to have imported the third party libraries. For example if ENABLE\_UMPIRE is ON then LvArray will depend on umpire but it will make no attempt to find these library (UMPIRE\_DIR is unused).

#### **1.5 Spack and Uberenv Builds**

LvArray has an associated [Spack](https://github.com/spack/spack) package. For those unfamiliar with Spack the most important thing to understand is the [spec syntax.](https://spack.readthedocs.io/en/latest/basic_usage.html#specs-dependencies) For those interested the LvArray package implementation is [here](https://github.com/corbett5/spack/blob/feature/corbett/lvarray/var/spack/repos/builtin/packages/lvarray/package.py) the important part of which is reproduced below.

```
class Lvarray(CMakePackage, CudaPackage):
    """LvArray portable HPC containers."""
   homepage = "https://github.com/GEOSX/lvarray"
   git = "https://github.com/GEOSX/LvArray.git"
   version('develop', branch='develop', submodules='True')
   version('tribol', branch='temp/feature/corbett/tribol', submodules='True')
   variant('shared', default=True, description='Build Shared Libs')
   variant('umpire', default=False, description='Build Umpire support')
   variant('chai', default=False, description='Build Chai support')
   variant('caliper', default=False, description='Build Caliper support')
   variant('tests', default=True, description='Build tests')
   variant('benchmarks', default=False, description='Build benchmarks')
   variant('examples', default=False, description='Build examples')
   variant('docs', default=False, description='Build docs')
   variant('addr2line', default=True,
           description='Build support for addr2line.')
   depends_on('cmake@3.8:', type='build')
   depends_on('cmake@3.9:', when='+cuda', type='build')
   depends_on('raja')
   depends_on('raja+cuda', when='+cuda')
   depends_on('umpire', when='+umpire')
   depends_on('umpire+cuda', when='+umpire+cuda')
   depends_on('chai+raja', when='+chai')
```

```
depends_on('chai+raja+cuda', when='+chai+cuda')
depends_on('caliper', when='+caliper')
depends_on('doxygen@1.8.13:', when='+docs', type='build')
depends_on('py-sphinx@1.6.3:', when='+docs', type='build')
```
LvArray also has an uberenv based build which simplifies building LvArray's dependencies along with optionally LvArray using spack.

```
> ./scripts/uberenv/uberenv.py --help
Usage: uberenv.py [options]
Options:
 -h, --help show this help message and exit
  --install Install `package_name`, not just its dependencies.
 --prefix=PREFIX destination directory
 --spec=SPEC spack compiler spec
  --mirror=MIRROR spack mirror directory
  --create-mirror Create spack mirror
 --upstream=UPSTREAM add an external spack instance as upstream
 --spack-config-dir=SPACK_CONFIG_DIR
                     dir with spack settings files (compilers.yaml,
                      packages.yaml, etc)
 --package-name=PACKAGE_NAME
                      override the default package name
 --package-final-phase=PACKAGE_FINAL_PHASE
                      override the default phase after which spack should
                      stop
  --package-source-dir=PACKAGE_SOURCE_DIR
                      override the default source dir spack should use
 --project-json=PROJECT_JSON
                     uberenv project settings json file
 -k Ignore SSL Errors
 --pull Pull if spack repo already exists
 --clean Force uninstall of packages specified in project.json
 --run_tests Invoke build tests during spack install
 --macos-sdk-env-setup
                      Set several env vars to select OSX SDK settings.This
                      was necessary for older versions of macOS but can
                      cause issues with macOS versions >= 10.13. so it is
                      disabled by default.
```
Two simple examples are provided below.

quartz2498 > ./scripts/uberenv/uberenv.py --install --spec="@develop %clang@10.0.1"

This will build RAJA (LvArray's only hard dependency) and LvArray and install them in ./uberenv\_libs/ linux-rhel7-ppc64le-clang@10.0.1. By default libraries are built in the RelWithDebInfo CMake configuration.

```
quartz2498 > ./scripts/uberenv/uberenv.py --spec="@develop %gcc@8.3.1 ^raja@0.12.1
˓→build_type=Release"
```
This will install RAJA in the same location but it will be built in the Release configuration and instead of building and installing LvArray a host-config will be generated and placed in the current directory. This can be useful for developing or debugging.

Currently ubereny only works on the LLNL toss 3 x86 64 ib and blueos 3 ppc64le ib p9 systems. Further more only certain compilers are supported. On the TOSS systems clang@10.0.1, gcc@8. 3.1 and intel@19.1.2 are supported. On BlueOS clang-upstream-2019.08.15 (clang@9.0.0), clang-ibm-10.0.1-gcc-8.3.1 (clang@10.0.1), gcc@8.3.1 and xl-2020.09.17-cuda-11.0. 2 (xl@16.1.1) are supported. Adding support for more compilers is as simple as adding them to the appropriate compilers.yaml file.

Adding support for a new system is easy too, you just need to create a directory with a compilers.yaml which specifies the available compilers and a packages. yaml for system packages and then pass this directory to uberenv with the --spack-config-dir option.

For reference two more complicated specs are shown below

```
lassen709 > ./scripts/uberenv/uberenv.py --install --run_tests --spec=
˓→"@develop+umpire+chai+caliper+cuda %clang@10.0.1 cuda_arch=70 ^cuda@11.0.2 ^raja@0.
˓→12.1~examples~exercises cuda_arch=70 ^umpire@4.0.1~examples cuda_arch=70 ^
˓→chai@master~benchmarks~examples cuda_arch=70 ^caliper@2.4~adiak~mpi~dyninst~
˓→callpath~papi~libpfm~gotcha~sampler~sosflow"
```
This will use clang@10.0.1 and cuda@11.0.2 to build and install RAJA v0.12.1 without examples or exercises, Umpire v4.0.1 without examples, the master branch of CHAI without benchmarks or examples, and caliper v2.4 without a bunch of options. Finally it will build and install LvArray after running the unit tests and verifying that they pass. Note that each package that depends on cuda gets the cuda\_arch=70 variable.

quartz2498 > ./scripts/uberenv/uberenv.py --spec="@tribol+umpire %intel@19.1.2 ^ ˓<sup>→</sup>raja@0.12.1 build\_type=Release ^umpire@4.0.1 build\_type=Release"

This will use intel@19.1.2 to build and install RAJA V0.12.1 in release and Umpire v4.0.1 in release. Finally it will generate a host config that can be used to build LvArray.

## CHAPTER 2

#### Buffer Classes

<span id="page-12-0"></span>The buffer classes are the backbone of every LvArray class. A buffer class is responsible for allocating, reallocating and de-allocating a chunk of memory as well as moving it between memory spaces. A buffer is not responsible for managing the lifetime of the objects in their allocation. In general buffer classes have shallow copy semantics and do not de-allocate their allocations upon destruction. Buffer classes implement the copy and move constructors as well as the copy and move assignment operators. They also have a default constructor that leaves them in an uninitialized state. In general it is only safe to assign to an uninitialized buffer although different buffer implementations may allow other operations. To construct an initialized buffer pass a dummy boolean argument, this value of the parameter is not important and it only exists to differentiate it from the default constructor. Once created an initialized buffer must be free'd, either directly or though one of its copies. There are currently three buffer implementations: LvArray::MallocBuffer, LvArray::ChaiBuffer and LvArray::StackBuffer.

#### **2.1 LvArray::MallocBuffer**

As you might have guessed LvArray::MallocBuffer uses malloc and free to handle its allocation. Copying a LvArray::MallocBuffer does not copy the allocation. The allocation of a LvArray::MallocBuffer lives exclusively on the host and as such it will abort the program if you try to move it to or touch it in any space other than MemorySpace::host.

```
TEST( MallocBuffer, copy )
{
 constexpr std::ptrdiff_t size = 55;
 LvArray::MallocBuffer< int > buffer( true );
 buffer.reallocate( 0, LvArray::MemorySpace::host, size );
 for( int i = 0; i < size; ++i)
  {
   buffer[i] = i;}
  for( int i = 0; i < size; ++i)
  {
```

```
EXPECT_EQ( buffer[ i ], i );
  }
  // MallocBuffer has shallow copy semantics.
  LvArray::MallocBuffer< int > copy = buffer;
  EXPECT_EQ( copy.data(), buffer.data() );
  // Must be manually free'd.
 buffer.free();
}
TEST( MallocBuffer, nonPOD )
{
  constexpr std::ptrdiff_t size = 4;
 LvArray::MallocBuffer< std::string > buffer( true );
 buffer.reallocate( 0, LvArray::MemorySpace::host, size );
  // Buffers don't initialize data so placement new must be used.
  for( int i = 0; i < size; ++i)
  {
   new ( buffer.data() + i ) std::string( std::to_string( i ) );
  }
  for( int i = 0; i < size; ++i)
  {
    EXPECT_EQ( buffer[ i ], std::to_string( i ) );
  }
  // Buffers don't destroy the objects in free.
  // The using statement is needed to explicitly call the destructor
  using std::string;
  for( int i = 0; i < size; ++i)
  {
   buffer[ i ].~string();
  }
  buffer.free();
}
```
*[Source: examples/exampleBuffers.cpp]*

#### **2.2 LvArray::ChaiBuffer**

LvArray::ChaiBuffer uses [CHAI](https://github.com/LLNL/CHAI) to manage an allocation which can exist on both the host and device, it functions similarly to the chai::ManagedArray. Like the LvArray::MallocBuffer copying a LvArray::ChaiBuffer via the assignment operators or the move constructor do not copy the allocation. The unique feature of the LvArray::ChaBuffer is that when it is copy constructed if the CHAI execution space is set it will move its allocation to the appropriate space creating an allocation there if it did not already exist.

```
CUDA_TEST( ChaiBuffer, captureOnDevice )
{
  constexpr std::ptrdiff_t size = 55;
  LvArray::ChaiBuffer< int > buffer( true );
  buffer.reallocate( 0, LvArray::MemorySpace::host, size );
```

```
for( int i = 0; i < size; ++i)
  {
   buffer[i] = i;
  }
 // Capture buffer in a device kernel which creates an allocation on device
  // and copies the data there.
 RAJA::forall< RAJA::cuda_exec< 32 > >(
   RAJA::TypedRangeSegment< std::ptrdiff_t >( 0, size ),
   [buffer] __device__ ( std::ptrdiff_t const i )
  {
   buffer\begin{bmatrix} i \\ i \end{bmatrix} += i;
 } );
 // Capture buffer in a host kernel moving the data back to the host allocation.
 RAJA::forall< RAJA::loop_exec >(
   RAJA::TypedRangeSegment< std::ptrdiff_t >( 0, size ),
    [buffer] ( std::ptrdiff_t const i )
  {
   EXPECT_EQ( buffer[ i ], 2 * i );
 } );
 buffer.free();
}
```

```
[Source: examples/exampleBuffers.cpp]
```
In order to prevent unnecessary memory motion if the type contained in the LvArray::ChaiBuffer is const then the data is not touched in any space it is moved to.

```
CUDA_TEST( ChaiBuffer, captureOnDeviceConst )
{
 constexpr std::ptrdiff_t size = 55;
 LvArray::ChaiBuffer< int > buffer( true );
 buffer.reallocate( 0, LvArray::MemorySpace::host, size );
 for( int i = 0; i < size; ++i)
  {
   buffer[i] = i;}
 // Create a const buffer and capture it in a device kernel which
 // creates an allocation on device and copies the data there.
 LvArray::ChaiBuffer< int const > const constBuffer( buffer );
 RAJA::forall< RAJA::cuda_exec< 32 > >(
   RAJA::TypedRangeSegment< std::ptrdiff_t >( 0, size ),
   [constBuffer] __device__ ( std::ptrdiff_t const i )
  {
   const_cast< int & >( constBuffer[ i ] ) += i;
  } );
 // Capture buffer in a host kernel moving the data back to the host allocation.
 // If constBuffer didn't contain "int const" then this check would fail because
 // the data would be copied back from device.
 RAJA::forall< RAJA::loop_exec >(
   RAJA::TypedRangeSegment< std::ptrdiff_t >( 0, size ),
```

```
[buffer] ( std::ptrdiff_t const i )
{
  EXPECT_EQ( buffer[ i ], i );
} );
buffer.free();
```
*[Source: examples/exampleBuffers.cpp]*

LvArray::ChaiBuffer supports explicit movement and touching as well via the methods move and registerTouch.

Whenever a LvArray::ChaiBuffer is moved between memory spaces it will print the size of the allocation, the type of the buffer and the name. Both the name and the type can be set with the setName method. If this behavior is not desired it can be disabled with chai::ArrayManager::getInstance()->disableCallbacks().

```
TEST( ChaiBuffer, setName )
{
 LvArray::ChaiBuffer< int > buffer( true );
 buffer.reallocate( 0, LvArray::MemorySpace::host, 1024 );
  // Move to the device.
 buffer.move( LvArray::MemorySpace::cuda, true );
 // Give buffer a name and move back to the host.
 buffer.setName( "my_buffer" );
 buffer.move( LvArray::MemorySpace::host, true );
  // Rename buffer and override the default type.
 buffer.setName< double >( "my_buffer_with_a_nonsensical_type" );
 buffer.move( LvArray::MemorySpace::cuda, true );
}
```
#### *[Source: examples/exampleBuffers.cpp]*

Output

}

Moved 4.0 KB to the DEVICE: LvArray:: ChaiBuffer<int> Moved 4.0 KB to the HOST : LvArray:: ChaiBuffer<int> my\_buffer Moved 4.0 KB to the DEVICE: double my\_buffer\_with\_a\_nonsensical\_type

#### **2.3 LvArray::StackBuffer**

The LvArray::StackBuffer is unique among the buffer classes because it wraps a c-array of objects whose size is fixed at compile time. It is so named because if you declare a LvArray:: StackBuffer on the stack its allocation will also live on the stack. Unlike the other buffer classes by nature copying a LvArray:: StackBuffer is a deep copy, furthermore a LvArray:: StackBuffer can only contain trivially destructible types, so no putting a std::string in one. If you try to grow the allocation beyond the fixed size it will abort the program.

```
TEST( StackBuffer, example )
{
  constexpr std::ptrdiff_t size = 55;
  LvArray::StackBuffer< int, 55 > buffer( true );
```

```
static_assert( buffer.capacity() == size, "Capacity is fixed at compile time.");
 for(std::ptrdiff_t i = 0; i < size; ++i)
  {
   buffer[i] = i;
 }
 for(std::ptrdiff_t i = 0; i < size; ++i)
  {
   EXPECT_EQ( buffer[ i ], i );
 }
 EXPECT_DEATH_IF_SUPPORTED(buffer.reallocate(size, LvArray::MemorySpace::host, 2 *
\rightarrowsize ), "" );
 // Not necessary with the StackBuffer but it's good practice.
 buffer.free();
}
```
*[Source: examples/exampleBuffers.cpp]*

#### **2.4 Doxygen**

- [LvArray::MallocBuffer](doxygen/html/class_lv_array_1_1_malloc_buffer.html)
- [LvArray::ChaiBuffer](doxygen/html/class_lv_array_1_1_chai_buffer.html)
- [LvArray::StackBuffer](doxygen/html/class_lv_array_1_1_stack_buffer.html)

## CHAPTER 3

#### LvArray::Array

<span id="page-18-0"></span>The LvArray::Array implements a multidimensional array of values. Unlike [Kokkos mdspan](https://github.com/kokkos/mdspan/wiki/A-Gentle-Introduction-to-mdspan) or the [RAJA View](https://raja.readthedocs.io/en/v0.11.0/feature/view.html) the LvArray::Array owns the allocation it is associated with and supports slicing with operator[] in addition to the standard operator(). Further more a one dimensional LvArray::Array supports operations such as emplace\_back and erase with functionality similar to std::vector.

#### **3.1 Template arguments**

The LvArray:: Array requires five template arguments.

- 1. T: The type of values stored in the array.
- 2. NDIM: The number of dimensionality of the array or the number of indices required to access a value.
- 3. PERMUTATION: A camp:  $idx$  seq which describes the mapping from the multidimensional index space to a linear index. Must be of length  $NDIM$  and contain all the values between 0 and  $NDIM - 1$ . The way to read a permutation is that the indices go from the slowest on the left to the fastest on the right. Equivalently the left most index has the largest stride whereas the right most index has unit stride.
- 4. INDEX\_TYPE: An integral type used in index calculations, the suggested type is std::ptrdiff\_t.
- 5. BUFFER\_TYPE: A template template parameter specifying the buffer type used for allocation and de-allocation, the LvArray::Array contains a BUFFER\_TYPE< T >.

Note: LvArray uses the same permutation conventions as the RAJA:: View, in fact it is recommended to use the types defined in [RAJA/Permutations.hpp.](https://github.com/LLNL/RAJA/blob/v0.11.0/include/RAJA/util/Permutations.hpp)

#### **3.2 Creating and accessing a LvArray::Array**

The LvArray::Array has two primary constructors a default constructor which creates an empty array and a constructor that takes the size of each dimension. When using the sized constructor the values of the array are default initialized.

```
TEST( Array, constructors )
{
  {
    // Create an empty 2D array of integers.
   LvArray::Array< int,
                    2,
                    camp::idx_seq< 0, 1 >,
                    std::ptrdiff_t,
                    LvArray::MallocBuffer > array;
   EXPECT_TRUE ( array.empty() ) ;
   EXPECT_EQ( array.size(), 0 );
   EXPECT_EQ( array.size( 0 ), 0 );
   EXPECT_EQ( array.size( 1 ), 0 );
  }
  {
    // Create a 3D array of std::string of size 3 x 4 x 5.
   LvArray::Array< std::string,
                    3,
                    camp::idx_seq< 0, 1, 2 >,
                    std::ptrdiff_t,
                    LvArray::MallocBuffer > array( 3, 4, 5);
   EXPECT_FALSE( array.empty() );
   EXPECT_EQ( array.size(), 3 * 4 * 5);
   EXPECT_EQ( array.size( 0 ), 3 );
   EXPECT_EQ( array.size( 1 ), 4 );
   EXPECT_EQ( array.size( 2 ), 5 );
    // The values are default initialized.
   std::string const * const values = array.data();
   for( std::\text{ptrdiff}_t i = 0; i < array.size(); ++i )
    {
     EXPECT_EQ( values[ i ], std::string() );
    }
  }
}
```
#### *[Source: examples/exampleArray.cpp]*

LvArray::Array supports two indexing methods operator() which takes all of the indices to a value and operator[] which takes a single index at a time and can be chained together.

```
TEST( Array, accessors )
{
  // Create a 2D array of integers.
 LvArray::Array< int,
                   2,
                   camp::idx_seq< 0, 1 >,
                   std::ptrdiff_t,
                  LvArray::MallocBuffer > array(3, 4);
  // Access using operator().
  for(std::ptrdiff_t i = 0; i < array.size( 0 ); ++i ){
    for( std::\text{ptrdiff } t = 0; j < \arctan z.size( 1 ); ++j )
    {
```

```
array( i, j ) = array.size( 1 ) * i + j;
   }
 }
 // Access using operator[].
 for(std::ptrdiff_t i = 0; i < array.size( 0 ); ++i ){
   for(std::ptrdiff_t j = 0; j < array.size( 1 ); ++j ){
     EXPECT_EQ( array[ i ][ j ], array.size( 1 ) * i + j );
   }
 }
}
```
#### *[Source: examples/exampleArray.cpp]*

The two indexing methods work consistently regardless of how the data is layed out in memory.

```
TEST( Array, permutations )
{
  {
    // Create a 3D array of doubles in the standard layout.
   LvArray::Array< int,
                     3,
                     camp::idx_seq< 0, 1, 2 >,
                     std::ptrdiff_t,
                    LvArray::MallocBuffer > array( 3, 4, 5);
    // Index 0 has the largest stride while index 2 has unit stride.
    EXPECT_EQ( array.strides()[ 0 ], array.size( 2 ) * array.size( 1 ) );
   EXPECT_EQ( array.strides()[ 1 ], array.size( 2 ) );
   EXPECT_EQ( array.strides() [ 2 ], 1 );
    int const * const pointer = array.data();
    for( std::\text{ptrdiff}_t i = 0; i < array.size( 0 ); ++i )
    {
      for(std:ptrdiff_t j = 0; j < array.size( 1 ); ++j)
      {
        for( std::\text{ptrdiff}_t k = 0; k < array.size( 2 ); ++k )
        {
          std::\n  <b>ptrdiff_t \n  const</b> \n  offset = array.size( 2 ) * array.size( 1 ) * i +array.size( 2 ) * j + k;
          EXPECT_EQ( &array( i, j, k ), pointer + offset );
        }
      }
    }
  }
  {
    // Create a 3D array of doubles in a flipped layout.
   LvArray::Array< int,
                     3,
                     camp::idx_seq< 2, 1, 0 >,
                     std::ptrdiff_t,
                    LvArray::MallocBuffer > array( 3, 4, 5 );
    // Index 0 has the unit stride while index 2 has the largest stride.
```

```
EXPECT_EQ( array.strides()[ 0 ], 1 );
 EXPECT_EQ( array.strides()[ 1 ], array.size( 0 ) );
 EXPECT_EQ( array.strides()[ 2 ], array.size( 0 ) * array.size( 1 ) );
 int const * const point pointer = array.data();
  for(std::ptrdiff_t i = 0; i < array.size( 0 ); ++i ){
    for( std::\text{ptrdiff}_t \uparrow = 0; \uparrow < array.size( 1 ); ++\uparrow)
    {
      for(std:ptrdiff_t k = 0; k < array.size(2); ++k)
      {
        std::ptrdiff_t const offset = i + array.size( 0 ) * j +
                                        array.size( 0 ) * array.size( 1 ) * k;
        EXPECT_EQ( &array[ i ][ j ][ k ], pointer + offset );
      }
    }
  }
}
```
*[Source: examples/exampleArray.cpp]*

}

#### **3.3 Resizing a LvArray::Array**

LvArray::Array supports a multitude of resizing options. You can resize all of the dimensions at once or specify a set of dimensions to resize. These methods default initialize newly created values and destroy any values no longer in the Array.

```
TEST( Array, resize )
{
 LvArray::Array< int,
                  3,
                  camp::idx seq< 0, 1, 2 >,
                  std::ptrdiff_t,
                  LvArray::MallocBuffer > array;
 // Resize using a pointer
 std::ptrdiff_t const sizes[ 3 ] = { 2, 5, 6 };
 array.resize( 3, sizes );
 EXPECT_EQ( array.size(), 2 * 5 * 6);
 EXPECT_EQ( array.size( 0 ), 2 );
 EXPECT_EQ( array.size( 1 ), 5 );
 EXPECT_EQ( array.size( 2 ), 6);
 // Resizing using a variadic parameter pack.
 array.resize(3, 4, 2);
 EXPECT_EQ( array.size(), 3 * 4 * 2);
 EXPECT_EQ( array.size( 0 ), 3);
 EXPECT_EQ( array.size( 1 ), 4 );
 EXPECT_EQ( array.size( 2 ), 2 );
 // Resize the second and third dimensions
 array.resizeDimension< 1, 2 > (3, 6);
 EXPECT_EQ( array.size(), 3 * 3 * 6 );
```

```
EXPECT EQ( array.size( 0 ), 3 );
EXPECT_EQ( array.size( 1 ), 3 );
EXPECT_EQ( array.size( 2 ), 6 );
```
#### *[Source: examples/exampleArray.cpp]*

}

LvArray::Array also has a method resizeWithoutInitializationOrDestruction that is only enabled if the value type of the array T is trivially destructible. This method does not initialize new values or destroy old values and as such it can be much faster for large allocations of trivial types.

It is important to note that unless the array being resized is one dimensional the resize methods above do not preserve the values in the array. That is if you have a two dimensional array A of size  $M \times N$  and you resize it to  $P \times Q$  using any of the methods above then you cannot rely on  $A$  ( $\pm$ ,  $\pm$ ) having the same value it did before the resize.

There is also a method resize which takes a single parameter and will resize the dimension given by getSingleParameterResizeIndex. Unlike the previous methods this will preserve the values in the array. By default the first dimension is resized but you can choose the dimension with setSingleParameterResizeIndex.

```
TEST( Array, resizeSingleDimension )
{
  LvArray::Array< int,
                  2,
                  camp::idx_seq< 1, 0 >,
                  std::ptrdiff_t,
                  LvArray::MallocBuffer > array( 5, 6);
  for( std::\text{ptrdiff}_t i = 0; i < array.size( 0 ); ++i )
  {
    for(std::ptrdiff_t j = 0; j < array.size( 1 ); ++j ){
      array(i, j) = 6 * i + j;}
  }
  // Grow the first dimension from 5 to 8.
  array.resize( 8 );
  for(std::ptrdiff_t i = 0; i < array.size( 0 ); ++i ){
    for(std::ptrdiff_t j = 0; j < array.size( 1 ); ++j ){
      if( i < 5)
      {
        EXPECT_EQ( array( i, j ), 6 * i + j );
      }
      else
      {
        EXPECT_EQ( array(i, j), 0 );
      }
    }
  }
  // Shrink the second dimension from 6 to 3;
  array.setSingleParameterResizeIndex( 1 );
  array.resize( 3 );
  for(std::ptrdiff_t i = 0; i < array.size( 0 ); ++i)
```

```
{
   for(std::ptrdiff_t j = 0; j < array.size( 1 ); ++j ){
      if( i < 5 ){
        EXPECT_EQ( array( i, j), 6 * i + j);
      }
     else
      {
       EXPECT_EQ( array(i, j), 0 );
      }
    }
  }
}
```
*[Source: examples/exampleArray.cpp]*

The single dimension resize should only be used when it is necessary to preserve the values as it is a much more complicated operation than the multi-dimension resize methods.

#### **3.4 The one dimensional LvArray::Array**

The one dimensional LvArray:: Array supports a couple methods that are not available to multidimensional arrays. These methods are emplace\_back, emplace, insert, pop\_back and erase. They all behave exactly like their std::vector counter part, the only difference being that emplace, insert and erase take an integer specifying the position to perform the operation instead of an iterator.

#### **3.5 Lambda capture and LvArray::ArrayView**

LvArray::ArrayView is the parent class and the view class of LvArray::Array. It shares the same template parameters as LvArray::Array except that the PERMUTATION type is replaced by an integer corresponding to the unit stride dimension (the last entry in the permutation).

There are multiple ways to create an LvArray::ArrayView from an LvArray::Array. Because it is the parent class you can just create a reference to a LvArray::ArrayView from an existing LvArray::Array or by using the method toView. LvArray::Array also has a user defined conversion operator to a LvArray::ArrayView with a const value type or you can use the toViewConst method.

The LvArray::ArrayView has a copy constructor, move constructor, copy assignment operator and move assignment operator all of which perform the same operation on the BUFFER\_TYPE. So ArrayView( ArrayView const & ) calls BUFFER\_TYPE< T >( BUFFER\_TYPE< T > const & ) and ArrayView::operator=( ArrayView && ) calls BUFFER\_TYPE< T >::operator=( BUFFER\_TYPE<  $T > \&\&$  ). With the exception of the StackBuffer all of these operations are shallow copies.

```
TEST( Array, arrayView )
{
  LvArray::Array< int,
                   2,
                  camp::idx_seq< 1, 0 >,
                  std::ptrdiff_t,
                  LvArray::MallocBuffer > array( 5, 6 );
```

```
// Create a view.
 LvArray::ArrayView< int,
                      2,
                      0,std::ptrdiff_t,
                      LvArray::MallocBuffer > const view = array;
 EXPECT_EQ( view.data(), array.data() );
  // Create a view with const values.
 LvArray::ArrayView< int const,
                      2,
                      0,std::ptrdiff_t,
                      LvArray::MallocBuffer > const viewConst = array.toViewConst();
 EXPECT_EQ( viewConst.data(), array.data() );
  // Copy a view.
 LvArray::ArrayView< int,
                      2,
                      0,std::ptrdiff_t,
                      LvArray::MallocBuffer > const viewCopy = view;
 EXPECT_EQ( viewCopy.data(), array.data() );
}
```
#### *[Source: examples/exampleArray.cpp]*

An LvArray::ArrayView is almost always constructed from an existing LvArray::Array but it does has a default constructor which constructs an uninitialized ArrayView. The only valid use of an uninitialized LvArray::ArrayView is to assign to it from an existing LvArray::ArrayView. This behavior is primarily used when putting an LvArray::ArrayView into a container.

LvArray::ArrayView supports the subset of operations on LvArray::Array that do not require reallocation or resizing. Every method in LvArray::ArrayView is const except the assignment operators. Most methods of are callable on device.

#### **3.6 ArraySlice**

Up until now all the examples using operator[] have consumed all of the available indices, i.e. a two dimensional array has always had two immediate applications of operator[] to access a value. But what is the result of a single application of operator [] to a two dimensional array? Well it's a one dimensional LvArray::ArraySlice! LvArray::ArraySlice shares the same template parameters as LvArray::ArrayView except that it doesn't need the BUFFER\_TYPE parameter. LvArray::ArrayView is a feather weight object that consists only of three pointers: a pointer to the values, a pointer to the dimensions of the array and a pointer to the strides of the dimensions. LvArray::ArraySlice has shallow copy semantics but no assignment operators and every method is const.

Unlike LvArray::Array and LvArray::ArrayView the LvArray::ArraySlice can refer to a noncontiguous set of values. As such it does not have a method data but instead has dataIfContiguous that performs a runtime check and aborts execution if the LvArray::ArraySlice does not refer to a contiguous set of values. Every method is const and callable on device.

```
TEST( Array, arraySlice )
{
  {
```

```
LvArray::Array< int,
                  2,
                  camp::idx_seq< 0, 1 >,
                  std::ptrdiff_t,
                  LvArray::MallocBuffer > array( 5, 6 );
 // The unit stride dimension of array is 1 so when we slice off
 // the first dimension the unit stride dimension of the slice is 0.
 LvArray::ArraySlice< int,
                       1,
                       0,std::ptrdiff_t > const slice = array[ 2 ];
 EXPECT_TRUE( slice.isContiguous() );
 EXPECT_EQ( slice.size(), 6 );
 EXPECT_EQ( slice.size( 0 ), 6 );
 slice \lceil 3 \rceil = 1;
}
{
 LvArray::Array< int,
                  3,
                  camp::idx_seq< 2, 1, 0 >,
                  std::ptrdiff_t,
                  LvArray::MallocBuffer > array(3, 5, 6);
 // The unit stride dimension of array is 0 so when we slice off
 // the first dimension the unit stride dimension of the slice is -1.
 LvArray::ArraySlice< int,
                       2,
                       -1,std::ptrdiff_t > const slice = array[ 2 ];
 EXPECT_FALSE( slice.isContiguous() );
 EXPECT_EQ( slice.size(), 5 * 6 );
 EXPECT_EQ( slice.size( 0 ), 5 );
 EXPECT_EQ( slice.size( 1 ), 6 );
 slice( 3, 4 ) = 1;
}
```
*[Source: examples/exampleArray.cpp]*

Note: A LvArray::ArraySlice should not be captured in a device kernel, even if the slice comes from an array that has be moved to the device. This is because LvArray::ArraySlice only contains a pointer to the dimension sizes and strides. Therefore when the slice is memcpy'd to device the size and stride pointers will still point to host memory. This does not apply if you construct the slice manually and pass it device pointers but this is not a common use case.

### **3.7 Usage with LvArray::ChaiBuffer**

When using the LvArray::ChaiBuffer as the buffer type the LvArray::Array can exist in multiple memory spaces. It can be explicitly moved between spaces with the method move and when the RAJA execution context is set the LvArray::ArrayView copy constructor will ensure that the newly constructed view's allocation is in the associated memory space.

}

```
CUDA_TEST( Array, chaiBuffer )
{
 LvArray::Array< int,
                  2,
                  camp::idx_seq< 1, 0 >,
                  std::ptrdiff_t,
                  LvArray::ChaiBuffer > array( 5, 6 );
 // Move the array to the device.
 array.move( LvArray::MemorySpace::cuda );
 int * const devicePointer = array.data();
 RAJA::forall< RAJA::cuda_exec< 32 > >(
   RAJA::TypedRangeSegment< std::ptrdiff_t >( 0, array.size() ),
    [devicePointer] __device__ ( std::ptrdiff_t const i )
  {
   devicePointer[ i ] = i;
  }
   );
 LvArray::ArrayView< int,
                      2,
                      0,std::ptrdiff_t,
                      LvArray::ChaiBuffer > const & view = array;
  // Capture the view in a host kernel which moves the data back to the host.
 RAJA::forall< RAJA::loop_exec >(
   RAJA::TypedRangeSegment< std::ptrdiff_t >( 0, view.size() ),
    [view] ( std::ptrdiff_t const i )
  {
   EXPECT_EQ( view.data()[ i ], i );
  }
    );
}
```

```
[Source: examples/exampleArray.cpp]
```
Like the LvArray:: ChaiBuffer a new allocation is created the first time the array is moved to a new space. Every time the array is moved between spaces it is touched in the new space unless the value type T is const or the array was moved with the move method and the optional touch parameter was set to false. The data is only copied between memory spaces if the last space the array was touched in is different from the space to move to. The name associated with the Array can be set with setName.

```
TEST( Array, setName )
{
 LvArray::Array< int,
                  2,
                  camp::idx_seq< 1, 0 >,
                  std::ptrdiff_t,
                  LvArray::ChaiBuffer > array( 1024, 1024 );
 // Move the array to the device.
 array.move( LvArray::MemorySpace::cuda );
  // Provide a name and move the array to the host.
 array.setName( "my_array" );
```

```
array.move( LvArray::MemorySpace::host );
```
*[Source: examples/exampleArray.cpp]*

**Output** 

}

```
Moved 4.0 MB to the DEVICE: LvArray::Array<int, 2, camp::int_seq<long, 11, 01,
˓→long, LvArray::ChaiBuffer>
Moved 4.0 MB to the HOST : LvArray::Array<int, 2, camp::int_seq<long, 11, 01,
˓→long, LvArray::ChaiBuffer> my_array
```
#### **3.8 Interacting with an LvArray::Array of arbitrary dimension.**

Often it can be useful to write a template function that can operate on an  $LvArray:Array with an arbitrary number$ of dimension. If the order the data is accessed in is not important you can use  $data()$  or the iterator interface begin and end. For example you could write a function to sum up the values in an array as follows

```
template< int NDIM, int USD >
int sum( LvArray::ArraySlice< int const, NDIM, USD, std::ptrdiff_t > const slice )
{
  int value = 0;for( int const val : slice )
  {
    value += val;
  }
  return value;
}
```
*[Source: examples/exampleArray.cpp]*

However this same approach might not work as intended for floating point arrays because the order of additions and hence the answer would change with the data layout. To calculate the sum consistently you need to iterate over the multidimensional index space of the array. For an array with a fixed number of dimensions you could just nest the appropriate number of for loops. LvArray::forValuesInSlice defined in sliceHelpers.hpp solves this problem, it iterates over the values in a LvArray: ArraySlice in a consistent order regardless of the permutation. Using this sum could be written as

```
template< int NDIM, int USD >
double sum( LvArray::ArraySlice< double const, NDIM, USD, std::ptrdiff_t > const
˓→slice )
{
  double value = 0;
  LvArray::forValuesInSlice( slice, [&value] ( double const val )
  {
    value += val;
  } );
  return value;
}
```
*[Source: examples/exampleArray.cpp]*

sliceHelpers.hpp also provides a function forAllValuesInSliceWithIndices which calls the user provided callback with the indicies to each value in addition to the value. This can be used to easily copy data between arrays with different layouts.

```
template< int NDIM, int DST_USD, int SRC_USD >
void copy( LvArray::ArraySlice< int, NDIM, DST_USD, std::ptrdiff_t > const dst,
            LvArray::ArraySlice< int const, NDIM, SRC_USD, std::ptrdiff_t > const src )
{
  for( int \, \text{dim} = 0; \text{dim} < \text{NDIM}; ++\text{dim} )
  {
    LVARRAY_ERROR_IF_NE( dst.size( dim ), src.size( dim ) );
  }
  LvArray::forValuesInSliceWithIndices( dst,
                                            [src] ( int & val, auto const ... indices )
  {
    val = src( indices ...);}
                                           );
}
```
*[Source: examples/exampleArray.cpp]*

Finally you can write a recursive function that operates on an LvArray: :ArraySlice. An example of this is the stream output method for LvArray::Array.

```
template< typename T, int NDIM, int USD, typename INDEX_TYPE >
std::ostream & operator << ( std::ostream & stream,
                            ::LvArray::ArraySlice< T, NDIM, USD, INDEX_TYPE > const
˓→slice )
{
  stream << "{ ";
  if( slice.size( 0 ) > 0 )
  {
    stream << slice[ 0 ];
  }
  for( INDEX_TYPE i = 1; i < slice.size( 0 ); ++i )
  {
    stream << ", " << slice[ i ];
  }
  stream << " }";
  return stream;
}
```
*[Source: src/output.hpp]*

#### **3.9 Usage with LVARRAY\_BOUNDS\_CHECK**

When LVARRAY\_BOUNDS\_CHECK is defined all accesses via operator $[$  and operator $()$  is checked to make sure the indices are valid. If invalid indices are detected an error message is printed to standard out and the program is aborted. It should be noted that access via  $operatorname{operator}(x)$  is able to provide a more useful error message upon an invalid access because it has access to all of the indices whereas operator[] only has access to a single index at a time. size( int dim ), linearIndex, emplace and insert will also check that their arguments are in bounds.

```
TEST( Array, boundsCheck )
{
#if defined(ARRAY_USE_BOUNDS_CHECK)
 LvArray::Array< int, 3, camp::idx_seq< 0, 1, 2 >, std::ptrdiff_t,
\rightarrowLvArray::MallocBuffer > x(3,4,5);
  // Out of bounds access aborts the program.
  EXPECT_DEATH_IF_SUPPORTED( x( 2, 3, 4 ), "" );
  EXPECT_DEATH_IF_SUPPORTED(x(-1, 4, 6), "");
  EXPECT_DEATH_IF_SUPPORTED( x[ 0 ][ 10 ][ 2 ], "" );
  // Out of bounds emplace
  LvArray::Array< int, 1, camp::idx_seq< 0 >, std::ptrdiff_t, LvArray::MallocBuffer >...
\leftrightarrowx( 10 );
  EXPECT DEATH IF SUPPORTED( x.emplace( -1, 5 ) );
#endif
}
```
*[Source: examples/exampleArray.cpp]*

### **3.10 Guidelines**

In general you should opt to pass around the most restrictive array possible. If a function takes in an array and only needs to read and write the values then it should take in an LvArray::ArraySlice. If it needs to read the values and captures the array in a kernel then it should take in an LvArray: ArrayView<  $T$  const, ... >. Only when a function needs to resize or reallocate the array should it accept an  $LvArray$ : Array.

Our benchmarks have shown no significant performance difference between using operator() and nested applications of operator[], if you do see a difference let us know!

### **3.11 Doxygen**

- [LvArray::Array](doxygen/html/class_lv_array_1_1_array.html)
- [LvArray::ArrayView](doxygen/html/class_lv_array_1_1_array_view.html)
- [LvArray::ArraySlice](doxygen/html/class_lv_array_1_1_array_slice.html)

## CHAPTER 4

LvArray::SortedArray

<span id="page-30-0"></span>The LvArray::SortedArray functions similarly to a std::set except that unlike a std::set the values are stored contiguously in memory like a std::vector. Like the std::set the cost of seeing if a LvArray::SortedArray a contains a value is  $O(log(N))$  however the const of inserting or removing a value is  $O(N)$  where  $N = a$ . size().

#### **4.1 Template arguments**

The LvArray:: SortedArray requires three template arguments.

- 1. T: The type of values stored in the set.
- 2. INDEX\_TYPE: An integral type used in index calculations, the suggested type is std::ptrdiff\_t.
- 3. BUFFER\_TYPE: A template template parameter specifying the buffer type used for allocation and de-allocation, the LvArray::SortedArray contains a BUFFER\_TYPE< T >.

Note: Unlike std::set, LvArray::SortedArray does not yet support a custom comparator, it us currently hard coded to operator< to sort values from least to greatest.

#### **4.2 Creating and accessing a LvArray::SortedArray**

The LvArray::SortedArray has a single default constructor which creates an empty set. The only way to modify the set is through the methods insert and remove. These methods are similar to the std::set methods of the same name except that when inserting or removing multiple values at once the values need to be sorted and unique. LvArray:: SortedArray also has an operator [] and data method that provide read only access to the values.

```
TEST( SortedArray, construction )
{
 // Construct an empty set.
 LvArray::SortedArray< std::string, std::ptrdiff_t, LvArray::MallocBuffer > set;
 EXPECT_TRUE( set.empty() );
 // Insert two objects one at a time.
 EXPECT_TRUE( set.insert( "zebra" ) );
 EXPECT_TRUE( set.insert( "aardvark" ) );
 // "zebra" is already in the set so it won't be inserted again.
 EXPECT_FALSE( set.insert( "zebra" ) );
 // Query the contents of the set.
 EXPECT_EQ( set.size(), 2 );
 EXPECT_TRUE( set.contains( "zebra" ) );
 EXPECT_FALSE( set.contains( "whale" ) );
 // Insert two objects at once.
 std::string const moreAnimals[ 2 ] = { "cat", "dog" };
 EXPECT_EQ( set.insert( moreAnimals, moreAnimals + 2 ), 2 );
 // Remove a single object.
 set.remove( "aardvark" );
 EXPECT_EQ( set.size(), 3 );
 EXPECT_EQ( set[ 0 ], "cat" );
 EXPECT_EQ( set[ 1 ], "dog" );
 EXPECT_EQ( set[ 2 ], "zebra" );
}
```
*[Source: examples/exampleSortedArray.cpp]*

#### **4.3 LvArray::SortedArrayView**

LvArray::SortedArrayView is the view class of LvArray::SortedArray and it shares all the same template parameters. To construct a LvArray::SortedArrayView you must call toView() on an existing LvArray::SortedArray or create a copy of an existing LvArray::SortedArrayView. The LvArray::SortedArrayView is not allowed to insert or remove values. As such the return type of LvArray::SortedArray< T, ... >::toView() is an LvArray::SortedArrayView< T const, ... >

Note: Unlike LvArray::ArrayView the LvArray::SortedArrayView does not yet support default construction.

#### **4.4 Usage with LvArray::ChaiBuffer**

When using the LvArray::ChaiBuffer as the buffer type the LvArray::SortedArray can exist in multiple memory spaces. It can be explicitly moved between spaces with the method move. Because the SortedArrayView cannot modify the values the data is never touched when moving to device, even if the optional touch parameter is set to false.

It is worth noting that after a LvArray::SortedArray is moved to the device it must be explicitly moved back to the host by calling move( MemorySpace::host ) before it can be safely modified. This won't actually trigger a memory copy since the values weren't touched on device, its purpose is to let CHAI know that the values were touched on the host so that the next time it is moved to device it will copy the values back over.

```
CUDA_TEST( SortedArray, ChaiBuffer )
{
  // Construct an empty set consisting of the even numbers \{ 0, 2, 4 \}.
 LvArray::SortedArray< int, std::ptrdiff_t, LvArray::ChaiBuffer > set;
 int const values [4] = \{0, 2, 4\};
 EXPECT_EQ( set.insert( values, values + 3 ), 3 );
 EXPECT EQ( set.size(), 3 );
 // Create a view and capture it on device, this will copy the data to the device.
 RAJA::forall< RAJA::cuda_exec< 32 > >(
   RAJA::TypedRangeSegment< std::ptrdiff_t >( 0, set.size() ),
    [view = set.toView()] __device__ ( std::ptrdiff_t const i )
  {
   LVARRAY_ERROR_IF_NE( view[ i ], 2 * i );
   LVARRAY_ERROR_IF( view.contains( 2 \times i + 1 ), "The set should only contain odd,
˓→numbers!" );
  }
   );
 // Move the set back to the CPU and modify it.
 set.move( LvArray::MemorySpace::host );
 set.insert( 6 );
 // Verify that the modification is seen on device.
 RAJA::forall< RAJA::cuda_exec< 32 > >(
   RAJA::TypedRangeSegment< std::ptrdiff_t >( 0, 1 ),
    [view = set.toView()] __device__ ( std::ptrdiff_t const )
  {
   LVARRAY_ERROR_IF( !view.contains( 6), "The set should contain 6!");
  }
   );
}
```
*[Source: examples/exampleSortedArray.cpp]*

#### **4.5 Usage with LVARRAY\_BOUNDS\_CHECK**

Like LvArray::Array when LVARRAY\_BOUNDS\_CHECK is defined access via operator[] is checked for invalid access. If an out of bounds access is detected the program is aborted. In addition calls to insert and remove multiple values will error out if the values to insert or remove aren't sorted and unique.

```
TEST( SortedArray, boundsCheck )
{
  // Create a set containing {2, 4}
 LvArray::SortedArray< int, std::ptrdiff_t, LvArray::MallocBuffer > set;
 set.insert(4);
 set.insert(2);
  // Invalid access.
 EXPECT_DEATH_IF_SUPPORTED( set[ 5 ], "" );
```

```
// Attempt to insert unsorted values.
 int const unsortedInsert [ 2 ] = { 4, 0 };EXPECT_DEATH_IF_SUPPORTED( set.insert( unsortedInsert, unsortedInsert + 2), "");
  // Attempt to insert nonUnique values.
  int const notUnique[ 2 ] = { 5, 5 };
 EXPECT_DEATH_IF_SUPPORTED( set.insert( notUnique, notUnique + 2), "");
 // Attempt to remove unsorted values.
 int const unsortedRemove \begin{bmatrix} 2 \end{bmatrix} = \begin{bmatrix} 4, 2 \end{bmatrix};
 EXPECT_DEATH_IF_SUPPORTED( set.remove( unsortedRemove, unsortedRemove + 2), "");
}
```
*[Source: examples/exampleSortedArray.cpp]*

## **4.6 Guidelines**

Batch insertion and removal is much faster than inserting or removing each value individually. For example calling a.insert( 5) has complexity  $O($  a.size() ) but calling a.insert( first, last ) only has complexity  $O( a.size() + std: distance( first, last) ).$  The function LvArray::sortedArrayManipulation::makeSortedUnique can help with this as it takes a range, sorts it and removes any duplicate values. When possible it is often faster to append values to a temporary container, sort the values, remove duplicates and then perform the operation.

```
TEST( SortedArray, fastConstruction )
{
 LvArray::SortedArray< int, std::ptrdiff_t, LvArray::MallocBuffer > set;
 // Create a temporary list of 100 random numbers between 0 and 99.
 std::vector< int > temporarySpace( 100 );
 std::mt19937 gen;
 std::uniform_int_distribution< int > dis( 0, 99 );
 for( int i = 0; i < 100; ++i)
  {
    temporarySpace[ i ] = dis( gen );
  }
 // Sort the random numbers and move any duplicates to the end.
 std::ptrdiff_t const numUniqueValues =
˓→LvArray::sortedArrayManipulation::makeSortedUnique( temporarySpace.begin(),
        temporarySpace.end() );
 // Insert into the set.
 set.insert( temporarySpace.begin(), temporarySpace.begin() + numUniqueValues );
}
```
*[Source: examples/exampleSortedArray.cpp]*

## **4.7 Doxygen**

• [LvArray::SortedArray](doxygen/html/class_lv_array_1_1_sorted_array.html)

• [LvArray::SortedArrayView](doxygen/html/class_lv_array_1_1_sorted_array_view.html)
# CHAPTER 5

#### LvArray::ArrayOfArrays

The LvArray::ArrayOfArrays provides functionality similar to a std::vector< std::vector< T > > but with just three allocations. The primary purpose is to reduce the number of memory transfers when moving between memory spaces but it also comes with the added benefit of reduced memory fragmentation.

#### **5.1 Template arguments**

The LvArray:: ArrayOfArrays requires three template arguments.

- 1. T: The type of values stored in the inner arrays.
- 2. INDEX\_TYPE: An integral type used in index calculations, the suggested type is std::ptrdiff\_t.
- 3. BUFFER\_TYPE: A template template parameter specifying the buffer type used for allocation and de-allocation, the LvArray::ArrayOfArrays contains a BUFFER\_TYPE< T > along with two BUFFER\_TYPE< INDEX\_TYPE >.

### **5.2 Usage**

LvArray::ArrayOfArrays has a single constructor which takes two optional parameters; the number of inner arrays and the capacity to allocate for each inner array. Both values default to zero.

Given an ArrayOfArrays< T,  $\ldots$  > array, an equivalent std::vector< std::vector< T > > vector, a non negative integer n, integer i such that  $0 \le i \le \text{vector.size}$  (), integer j such that  $0 \le$ j < vector[ i ].size(), two iterators first and last and a variadic pack of parameters ... args then following are equivalent:

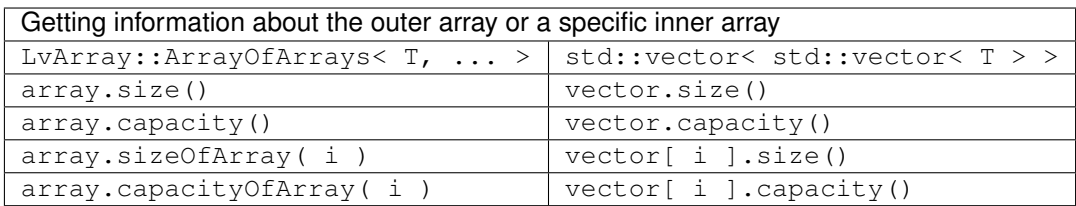

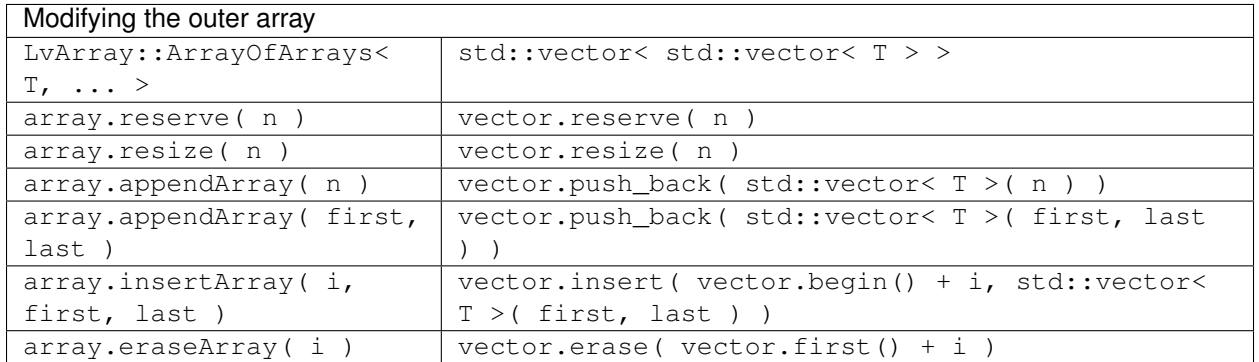

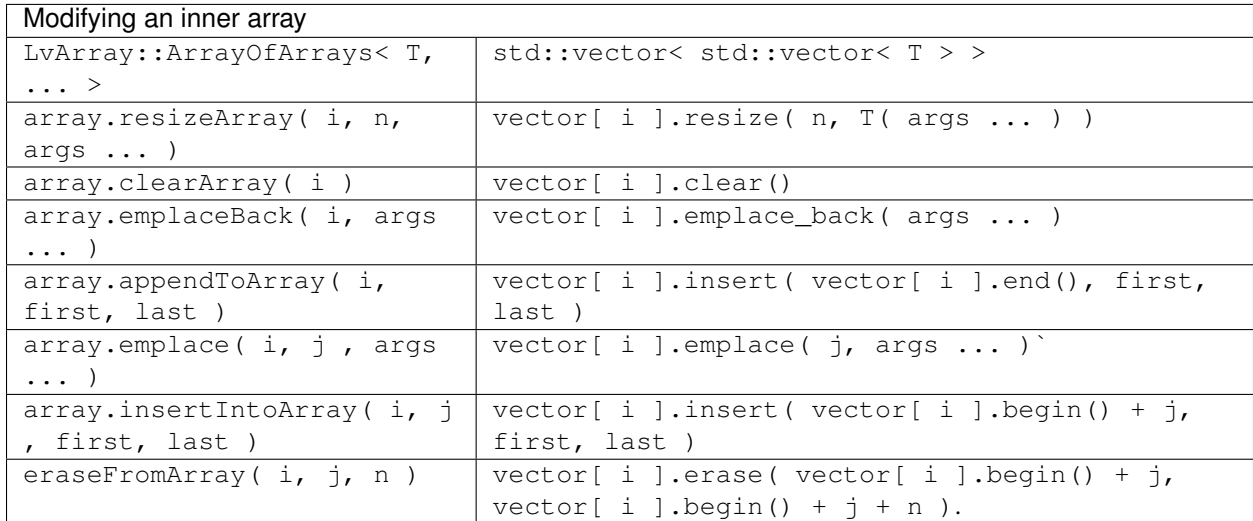

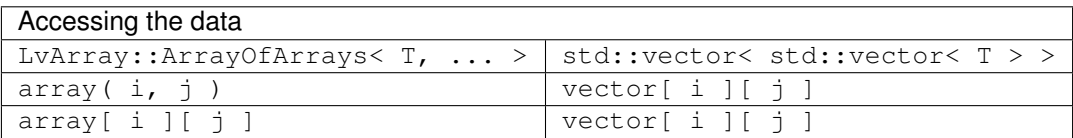

It is worth noting that operator[] returns a one dimensional LvArray::ArraySlice.

```
TEST( ArrayOfArrays, construction )
{
 // Create an empty ArrayOfArrays.
LvArray::ArrayOfArrays< std::string, std::ptrdiff_t, LvArray::MallocBuffer >
˓→arrayOfArrays;
 EXPECT_EQ( arrayOfArrays.size(), 0 );
```

```
// Append an array of length 2.
 arrayOfArrays.appendArray( 2 );
 EXPECT_EQ( arrayOfArrays.size(), 1 );
 EXPECT_EQ( arrayOfArrays.sizeOfArray( 0 ), 2 );
 EXPECT_EQ( arrayOfArrays.capacityOfArray( 0 ), 2 );
 arrayOfArrayOfArrays( 0, 0 ) = "First array, first entry."arrayOfArrayS( 0, 1 ) = "First array, second entry."// Append another array of length 3.
 arrayOfArrays.appendArray( 3 );
 EXPECT_EQ( arrayOfArrays.size(), 2 );
 EXPECT_EQ( arrayOfArrays.sizeOfArray( 1 ), 3 );
 EXPECT_EQ( arrayOfArrays.capacityOfArray( 1 ), 3 );
 arrayOfArrays( 1, 0 ) = "Second array, first entry.";arrayOfArrays( 1, 2 ) = "Second array, third entry."EXPECT_EQ( arrayOfArrays[ 0 ][ 1 ], "First array, second entry." );
 EXPECT_EQ( arrayOfArrays[ 1 ][ 2 ], "Second array, third entry." );
 // Values are default initialized.
 EXPECT_EQ( arrayOfArrays[ 1 ][ 1 ], std::string() );
}
TEST( ArrayOfArrays, modification )
{
 LvArray::ArrayOfArrays< std::string, std::ptrdiff t, LvArray::MallocBuffer >...
˓→arrayOfArrays;
 // Append an array.
 arrayOfArrays.appendArray( 3 );
 arrayOfArrayOfArrays( 0, 0 ) = "First array, first entry."\arctan\left(\frac{1}{2} \right) = \text{First array, second entry."}arrayOfArrayS( 0, 2 ) = "First array, third entry."// Insert a new array at the beginning.
 std::array< std::string, 2 > newFirstArray = { "New first array, first entry.",
                                                 "New first array, second entry." };
 arrayOfArrays.insertArray( 0, newFirstArray.begin(), newFirstArray.end() );
 EXPECT EQ( arrayOfArrays.size(), 2 );
 EXPECT_EQ( arrayOfArrays.sizeOfArray( 0 ), 2 );
 EXPECT_EQ( arrayOfArrays.sizeOfArray( 1), 3);
 EXPECT_EQ( arrayOfArrays( 0, 1 ), "New first array, second entry." );
 EXPECT_EQ( arrayOfArrays[ 1 ][ 1 ], "First array, second entry." );
 // Erase the values from what is now the second array.
 arrayOfArrays.clearArray( 1 );
 EXPECT_EQ( arrayOfArrays.sizeOfArray( 1 ), 0 );
 // Append a value to the end of each array.
 arrayOfArrays.emplaceBack( 1, "Second array, first entry." );
 arrayOfArrays.emplaceBack( 0, "New first array, third entry." );
 EXPECT_EQ( arrayOfArrays.sizeOfArray( 0 ), 3 );
 EXPECT_EQ( arrayOfArrays.sizeOfArray( 1), 1);
```
}

(continued from previous page)

```
EXPECT_EQ( arrayOfArrays[ 1 ][ 0 ], "Second array, first entry." );
EXPECT_EQ( arrayOfArrays( 0, 2), "New first array, third entry.");
```
*[Source: examples/exampleArrayOfArrays.cpp]*

### **5.3 LvArray::ArrayOfArraysView**

LvArray::ArrayOfArraysView is the view counterpart to LvArray::ArrayOfArrays. The LvArray::ArrayOfArraysView shares the three template parameters of LvArray::ArrayOfArraysView but it has an additional boolean parameter CONST\_SIZES which specifies if the view can change the sizes of the inner arrays. If CONST\_SIZES is true the sizes buffer has type BUFFER\_TYPE< INDEX\_TYPE const > otherwise it has type BUFFER\_TYPE< std::remove\_const\_t<\_INDEX\_TYPE > >.

The LvArray::ArrayOfArraysView doesn't have a default constructor, it must always be created from an existing LvArray::ArrayOfArrays. From a LvArray::ArrayOfArrays< T, INDEX\_TYPE, BUFFER\_TYPE > you can get three different view types.

- toView() returns a LvArray::ArrayOfArraysView< T, INDEX\_TYPE const, false, BUFFER TYPE > which can modify existing values and change the size of the inner arrays as long as their size doesn't exceed their capacity. -
- toViewConstSizes() returns a LvArray::ArrayOfArraysView< T, INDEX\_TYPE const, true, BUFFER\_TYPE > which can modify existing values but cannot change the size of the inner arrays.
- toViewConst() returns a LvArray::ArrayOfArraysView< T const, INDEX\_TYPE const, true, BUFFER TYPE > which provides read only access.

```
TEST( ArrayOfArrays, view )
{
  // Create an ArrayOfArrays with 10 inner arrays each with capacity 9.
 LvArray::ArrayOfArrays< int, std::ptrdiff_t, LvArray::MallocBuffer > arrayOfArrays(
\leftrightarrow10, 9 );
  {
    // Then create a view.
    LvArray::ArrayOfArraysView< int,
                                 std::ptrdiff_t const,
                                 false,
                                 LvArray::MallocBuffer > const view = arrayOfArrays.
˓→toView();
   EXPECT_EQ( view.size(), 10 );
   EXPECT_EQ( view.capacityOfArray( 7 ), 9 );
    // Modify every inner array in parallel
   RAJA::forall< RAJA::omp_parallel_for_exec >(
      RAJA::TypedRangeSegment< std::ptrdiff_t >( 0, view.size() ),
      [view] ( std::ptrdiff_t const i )
    {
      for(std::\textbf{ptrdiff_t} \ni = 0; j < i; ++j)
      {
        view.emplaceBack( i, 10 * i + j );
      }
    }
```

```
(continued from previous page)
```

```
);
   EXPECT_EQ( view.sizeOfArray( 9 ), view.capacityOfArray( 9 ) );
   // The last array is at capacity. Therefore any attempt at increasing its size,
˓→through
   // a view is invalid and may lead to undefined behavior!
   // view.emplaceBack( 9, 0 );
 }
 {
   // Create a view which cannot modify the sizes of the inner arrays.
   LvArray::ArrayOfArraysView< int,
                               std::ptrdiff_t const,
                               true,
                               LvArray::MallocBuffer > const viewConstSizes =
→arrayOfArrays.toViewConstSizes();
   for(std::ptrdiff_t i = 0; i < viewConstSizes.size(); ++i){
     for( int & value : viewConstSizes[ i ] )
     {
       value *= 2;}
     // This would be a compilation error
     // viewConstSizes.emplaceBack( i, 0 );
   }
 }
 {
   // Create a view which has read only access.
   LvArray::ArrayOfArraysView< int const,
                               std::ptrdiff_t const,
                               true,
                               LvArray::MallocBuffer > const viewConst =
→arrayOfArrays.toViewConst();
   for(std:ptrdiff_t i = 0; i < viewConst.size(); +i )
   {
     for(std::<b>ptrdiff_t</b> j = 0; j < viewConst.sizeOfArray(i i); ++j){
       EXPECT_EQ( viewConst( i, j), 2 * (10 * i + j) );
       // This would be a compilation error
       // viewConst( i, j ) = 0;}
   }
 }
 // Verify that all the modifications are present in the parent ArrayOfArrays.
 EXPECT_EQ( arrayOfArrays.size(), 10 );
 for(std::ptrdiff_t i = 0; i < arrayOfArrays.size(); ++i){
   EXPECT EQ( arrayOfArrays.sizeOfArray( i ), i );
   for(std:;ptrdiff_t j = 0; j < arrayOfArrayS.sizeOfArray( i ); ++j)
   {
     EXPECT_EQ( arrayOfArrays( i, j), 2 * ( 10 * i + j) );
```
} }

}

#### *[Source: examples/exampleArrayOfArrays.cpp]*

LvArray::ArrayView also has a method emplaceBackAtomic which is allows multiple threads to append to a single inner array in a thread safe manner.

```
TEST( ArrayOfArrays, atomic )
{
  // Create an ArrayOfArrays with 1 array with a capacity of 100.
 LvArray::ArrayOfArrays< int, std::ptrdiff t, LvArray::MallocBuffer > arrayOfArrays(
\leftrightarrow1, 100 );
 EXPECT_EQ( arrayOfArrays.sizeOfArray( 0 ), 0 );
  // Then create a view.
 LvArray::ArrayOfArraysView< int,
                              std::ptrdiff_t const,
                              false,
                              LvArray::MallocBuffer > const view = arrayOfArrays.
˓→toView();
  // Append to the single inner array in parallel
  RAJA::forall< RAJA::omp_parallel_for_exec >(
   RAJA::TypedRangeSegment< std::ptrdiff_t >( 0, view.capacityOfArray( 0 ) ),
    [view] ( std::ptrdiff_t const i )
  {
    view.emplaceBackAtomic< RAJA::builtin_atomic >( 0, i );
  }
    );
  EXPECT_EQ( arrayOfArrays.sizeOfArray( 0 ), 100 );
  // Sort the entries in the array since they were appended in an arbitrary order
 LvArray::sortedArrayManipulation::makeSorted( arrayOfArrays[ 0 ].begin(),
˓→arrayOfArrays[ 0 ].end() );
  for( std::ptrdiff_t i = 0; i < arrayOfArrays.sizeOfArray( 0 ); ++i )
  {
    EXPECT_EQ( arrayOfArrays( 0, i ), i );
  }
}
```
*[Source: examples/exampleArrayOfArrays.cpp]*

### **5.4 Data structure**

In order to use the LvArray: : ArrayOfArrays efficiently it is important to understand the underlying data structure. A LvArray::ArrayOfArrays< T, INDEX\_TYPE, BUFFER\_TYPE > array contains three buffers:

- 1. BUFFER TYPE<  $T >$  values: Contains the values of each inner array.
- 2. BUFFER\_TYPE< INDEX\_TYPE > sizes: Of length array.size(), sizes[ i ] contains the size of inner array i.

3. BUFFER TYPE< INDEX TYPE > offsets: Of length array.size() + 1, inner array i begins at values  $\lceil$  offsets  $\lceil$  i  $\rceil$  and has capacity offsets  $\lceil$  i + 1  $\rceil$  - offsets  $\lceil$  i  $\rceil$ .

Given  $M = \text{offsets}$  [ array.size() ] which is the sum of the capacities of the inner arrays then

- array.appendArray(n) is  $O(n)$  because it entails appending a new entry to sizes and offsets and then appending the n new values to values.
- array.insertArray( i, first, last ) is O( array.size() + M + std::distance( first, last ). It involves inserting an entry into sizes and offsets which is O( array.size() ), making room in values for the new array which is O( M ) and finally copying over the new values which is O( std::distance( first, last ) ).
- array.eraseArray(i) is  $O($  array.size() + M). It involves removing an entry from sizes and offsets which is O( array.size() ) and then it involves shifting the entries in values down which is  $\circ$  ( $\mathbb{M}$ ).
- The methods which modify an inner array have the same complexity as their std: : vector counterparts if the capacity of the inner array won't be exceeded by the operation. Otherwise they have an added cost of  $\circ \left( M \right)$ ) because new space will have to be made in values. So for example array.emplaceBack( i, args ... ) is O( 1 ) if array.sizeOfArray( i ) < array.capacityOfArray( i ) and O( M ) otherwise.

LvArray::ArrayOfArrays also supports two methods that don't have an std::vector< std::vector > counterpart. The first is compress which shrinks the capacity of each inner array to match it's size. This ensures that the inner arrays are contiguous in memory with no extra space between them.

```
TEST( ArrayOfArrays, compress )
{
  // Create an ArrayOfArrays with three inner arrays each with capacity 5.
 LvArray::ArrayOfArrays< int, std::ptrdiff_t, LvArray::MallocBuffer > arrayOfArrays(
\leftrightarrow 3, 5 );
  EXPECT_EQ( arrayOfArrays.sizeOfArray( 1 ), 0 );
  EXPECT EQ( arrayOfArrays.capacityOfArray( 1 ), 5 );
  // Append values to the inner arrays.
  std::array< int, 5 > values = { 0, 1, 2, 3, 4 };
  arrayOfArrayS.appendToArray(), values.begin(), values.begin() + 3 );
  arrayOfArrayS.appendToArray( 1, values.begin()), values.begin(), values.begin() + 4 );
  arrayOfArrayS.appendToArray( 2, values.begin(), values.begin(), values.begin() + 5 );
  EXPECT_EQ( arrayOfArrays.sizeOfArray( 0 ), 3 );
  EXPECT_EQ( arrayOfArrays.capacityOfArray( 0 ), 5 );
  // Since the first array has some extra capacity it is not contiguous in memory
  // with the second array.
  EXPECT_NE( \&arrayOf|{arrayOf|{\text{Array}}} (0, 2 ) + 1, &arrayOf|{arrayOf|{\text{Array}}} (1, 0 ) );
  // Compress the ArrayOfArrays. This doesn't change the sizes or values of the
  // inner arrays, only their capacities.
  arrayOfArrays.compress();
  EXPECT_EQ( arrayOfArrays.sizeOfArray( 0 ), 3 );
  EXPECT_EQ( arrayOfArrays.capacityOfArray( 0 ), 3 );
  // The values are preserved.
  EXPECT_EQ( arrayOfArrays( 2, 4 ), 4 );
  // And the inner arrays are now contiguous.
```
}

(continued from previous page)

EXPECT\_EQ( &arrayOfArrays(  $0, 2$  ) + 1, &arrayOfArrays( 1, 0 ) );

*[Source: examples/exampleArrayOfArrays.cpp]*

The second is resizeFromCapacities which takes in a number of inner arrays and the capacity of each inner array. It clears the ArrayOfArrays and reconstructs it with the given number of empty inner arrays each with the provided capacity. It also takes a RAJA execution policy as a template parameter which specifies how to compute the offsets array from the capacities. Currently only host execution policies are supported.

```
TEST( ArrayOfArrays, resizeFromCapacities )
{
  // Create an ArrayOfArrays with two inner arrays
 LvArray::ArrayOfArrays< int, std::ptrdiff_t, LvArray::MallocBuffer > arrayOfArrays(...
\leftrightarrow 2 );
  // Append values to the inner arrays.
  std::array< int, 5 > values = { 0, 1, 2, 3, 4 };
  arrayOfArrayS.appendToArray( 0, values.begin()), values.begin(), values.begin() + 3 );
  arrayOfArrays.appendToArray( 1, values.begin(), values.begin() ], values.begin() + 4 );
  EXPECT EQ( arrayOfArrays.sizeOfArray( 0 ), 3 );
  // Resize the ArrayOfArrays from a new list of capacities.
  std::array< std::\text{prdiff}_t, 3 > \text{newCapacities} = \{ 3, 5, 2 \};
  arrayOfArrays.resizeFromCapacities< RAJA::loop_exec >( newCapacities.size(),
˓→newCapacities.data() );
  // This will clear any existing arrays.
  EXPECT_EQ( arrayOfArrays.size(), 3 );
  EXPECT_EQ( arrayOfArrays.sizeOfArray( 1 ), 0 );
  EXPECT_EQ( arrayOfArrays.capacityOfArray( 1 ), newCapacities[ 1 ] );
}
```
*[Source: examples/exampleArrayOfArrays.cpp]*

### **5.5 Usage with LvArray::ChaiBuffer**

The three types of LvArray::ArrayOfArrayView obtainable from an LvArray::ArrayOfArrays all act differently when moved to a new memory space.

- LvArray::ArrayOfArraysView< T, INDEX\_TYPE const, false, LvArray::ChaiBuffer >, obtained by calling  $t_V$ oView(). When it is moved to a new space the values are touched as well as the sizes. The offsets are not touched.
- LvArray::ArrayOfArraysView< T, INDEX\_TYPE const, true, LvArray::ChaiBuffer >, obtained by calling toViewConstSizes(). When it is moved to a new space the values are touched but the sizes and offsets aren't.
- LvArray::ArrayOfArraysView< T const, INDEX\_TYPE const, true, LvArray::ChaiBuffer >, obtained by calling toViewConst(). None of the buffers are touched in the new space.

Calling the explicit move method with the touch parameter set to true on a view type has the behavior described above. However calling move ( MemorySpace::host ) on an LvArray::ArrayOfArrays will also touch the offsets (if moving to the GPU the offsets aren't touched). This is the only way to touch the offsets so if an LvArray::ArrayOfArrays was previously on the device then it must be explicitly moved and touched on the host before any modification to the offsets can safely take place.

```
CUDA_TEST( ArrayOfArrays, ChaiBuffer )
{
 LvArray::ArrayOfArrays< int, std::ptrdiff_t, LvArray::ChaiBuffer > arrayOfArrays(
\rightarrow 10, 9 );
  {
    // Create a view.
   LvArray::ArrayOfArraysView< int,
                                std::ptrdiff_t const,
                                false,
                                LvArray::ChaiBuffer > const view = arrayOfArrays.
˓→toView();
    // Capture the view on device. This will copy the values, sizes and offsets.
    // The values and sizes will be touched.
   RAJA::forall< RAJA::cuda_exec< 32 > >(
     RAJA::TypedRangeSegment< std::ptrdiff_t >( 0, view.size() ),
      [view] __device__ ( std::ptrdiff_t const i )
    {
      for(std::ptrdiff_t j = 0; j < i; ++j)
      {
        view.emplace( i, 0, 10 * i + j );
      }
    }
      );
  }
  {
    // Create a view which cannot modify the sizes of the inner arrays.
   LvArray::ArrayOfArraysView< int,
                                std::ptrdiff_t const,
                                true,
                                LvArray::ChaiBuffer > const viewConstSizes =
→arrayOfArrays.toViewConstSizes();
    // Capture the view on the host. This will copy back the values and sizes since
˓→they were previously touched
    // on device. It will only touch the values on host.
   RAJA::forall< RAJA::loop_exec >(
      RAJA::TypedRangeSegment< std::ptrdiff_t >( 0, viewConstSizes.size() ),
      [viewConstSizes] ( std::ptrdiff_t const i )
    {
      for( int & value : viewConstSizes[ i ] )
      {
       value *= 2;}
    }
      );
  }
  {
    // Create a view which has read only access.
   LvArray::ArrayOfArraysView< int const,
                                std::ptrdiff_t const,
                                true,
```

```
LvArray::ChaiBuffer > const viewConst = arrayOfArrays.
˓→toViewConst();
    // Capture the view on device. Since the values were previously touched on host_
˓→it will copy them over.
    // Both the sizes and offsets are current on device so they are not copied over.
˓→Nothing is touched.
   RAJA::forall< RAJA::loop_exec >(
     RAJA::TypedRangeSegment< std::ptrdiff_t >( 0, viewConst.size() ),
     [viewConst] ( std::ptrdiff_t const i )
   {
     for(std: : <b>ptrdiff_t</b> j = 0; j < viewConst.sizeOfArray(i); ++j)
     {
       LVARRAY_ERROR_IF_NE( viewConst( i, j ), 2 * ( 10 * i + i - j - 1 ) );
      }
   }
     );
  }
 // This won't copy any data since everything is current on host. It will however,
˓→touch the values,
 // sizes and offsets.
 arrayOfArrays.move( LvArray::MemorySpace::host );
 // Verify that all the modifications are present in the parent ArrayOfArrays.
 EXPECT_EQ( arrayOfArrays.size(), 10 );
 for( std::\text{ptrdiff } t i = 0; i < arrayOfArrays.size(); ++i )
  {
   EXPECT_EQ( arrayOfArrays.sizeOfArray( i ), i );
   for( std::ptrdiff_t j = 0; j < arrayOfArrays.sizeOfArray( i ); ++j )
    {
     EXPECT_EQ( arrayOfArrays( i, j), 2 \times ( 10 \times i + i - j - 1));
    }
  }
}
```
*[Source: examples/exampleArrayOfArrays.cpp]*

#### **5.6 Usage with LVARRAY\_BOUNDS\_CHECK**

When LVARRAY\_BOUNDS\_CHECK is defined access via operator [] and operator () is checked. If an invalid access is detected the program is aborted. Methods such as sizeOfArray, insertArray and emplace are also checked.

```
TEST( ArrayOfArrays, boundsCheck )
{
#if defined(LVARRAY_BOUNDS_CHECK)
 LvArray::ArrayOfArrays< int, std::ptrdiff t, LvArray::MallocBuffer > arrayOfArrays;
 // Append an array.
 std::array< int, 5 > values = { 0, 1, 2, 3, 4 };
 arrayOfArrays.appendArray( values.begin(), values.end() );
 EXPECT_EQ( arrayOfArrays.size(), 1 );
```

```
EXPECT_EQ( arrayOfArrays.sizeOfArray( 0 ), 5 );
 // Out of bounds access aborts the program.
 EXPECT_DEATH_IF_SUPPORTED( arrayOfArrays( 0, -1 ), "" );
 EXPECT_DEATH_IF_SUPPORTED( arrayOfArrays[ 0 ][ 6 ], "" );
 EXPECT_DEATH_IF_SUPPORTED( arrayOfArrays[ 1 ][ 5 ], "" );
 EXPECT_DEATH_IF_SUPPORTED( arrayOfArrays.capacityOfArray( 5 ), "" );
 EXPECT_DEATH_IF_SUPPORTED( arrayOfArrays.insertArray( 5, values.begin(), values.
˓→end() ), "" );
 EXPECT_DEATH_IF_SUPPORTED( arrayOfArrays.emplace( 0, 44, 4 ), "" );
 EXPECT_DEATH_IF_SUPPORTED( arrayOfArrays.emplace( 1, 44, 4 ), "" );
#endif
}
```
*[Source: examples/exampleArrayOfArrays.cpp]*

#### **5.7 Guidelines**

Like with the LvArray::Array it is a good idea to pass around the most restrictive LvArray::ArrayOfArrays object possible. If a function only reads the values of an array it should accept an LvArray::ArrayOfArraysView< T const, INDEX\_TYPE const, true, BUFFER\_TYPE >. If it only reads and writes to the values of the inner arrays it should accept an LvArray::ArrayOfArraysView< T, INDEX\_TYPE const, true, BUFFER\_TYPE >. If it will modify the size of the inner arrays and can guarantee that their capacity won't be exceeded it should accept a LvArray::ArrayOfArraysView< T, INDEX TYPE const, false, BUFFER TYPE >. Only when the function needs to modify the outer array or can't guarantee that the capacity of an inner array won't be exceeded should it accept an LvArray::ArrayOfArrays.

Examining the computational complexities listed above resizing the inner arrays of an LvArray::ArrayOfArrays can be as fast as the equivalent operations on a std::vector< std::vector< T > > only if the capacity of the inner arrays is not exceeded. Whenever possible preallocate space for the inner arrays. The following examples demonstrate the impact this can have.

One use case for the LvArray::ArrayOfArrays is to represent the node-to-element map of a computational mesh. Usually this is constructed from a provided element-to-node map which is a map from an element index to a list of node indices that make up the element. For a structured mesh or an unstructured mesh made up of a single element type this map can be represented as a two dimensional LvArray::Array since every element has the same number of nodes. However the inverse node-to-element map cannot be easily represented this way since in general not all nodes are a part of the same number of elements. In a two dimensional structured mesh an interior node is part of four elements while the four corner nodes are only part of a single element.

This is an example of how to construct the node-to-element map represented as a std::vector< std::vector > from the element-to-node map.

```
void NaiveNodeToElemMapConstruction::
 vector( ArrayView< INDEX_TYPE const, 2, 1, INDEX_TYPE, DEFAULT_BUFFER > const &
˓→elementToNodeMap,
          std::vector< std::vector< INDEX_TYPE > > & nodeToElementMap,
         INDEX_TYPE const numNodes )
{
 nodeToElementMap.resize( numNodes );
 for( INDEX TYPE elementIndex = 0; elementIndex < elementToNodeMap.size( 0 );
˓→++elementIndex )
```
}

(continued from previous page)

```
{
 for( INDEX_TYPE const nodeIndex : elementToNodeMap[ elementIndex ] )
  {
   nodeToElementMap[ nodeIndex ].emplace_back( elementIndex );
  }
}
```
*[Source: benchmarks/benchmarkArrayOfArraysNodeToElementMapConstructionKernels.cpp]*

For a mesh with  $N$  nodes this construction has complexity  $O(N)$  since there are N calls to std::vector::emplace\_back each of which is  $O(1)$ . The same approach works when the node-to-element map is a LvArray::ArrayOfArrays however the complexity is much higher.

```
void NaiveNodeToElemMapConstruction::
 naive( ArrayView< INDEX_TYPE const, 2, 1, INDEX_TYPE, DEFAULT_BUFFER > const &
˓→elementToNodeMap,
        ArrayOfArrays< INDEX_TYPE, INDEX_TYPE, DEFAULT_BUFFER > & nodeToElementMap,
        INDEX_TYPE const numNodes )
{
 nodeToElementMap.resize( numNodes );
 for( INDEX_TYPE elementIndex = 0; elementIndex < elementToNodeMap.size( 0 );
˓→++elementIndex )
 {
   for( INDEX_TYPE const nodeIndex : elementToNodeMap[ elementIndex ] )
   {
     nodeToElementMap.emplaceBack( nodeIndex, elementIndex );
    }
  }
}
```
*[Source: benchmarks/benchmarkArrayOfArraysNodeToElementMapConstructionKernels.cpp]*

Since nothing is done to preallocate space for each inner array every call to LvArray::ArrayOfArrays::emplaceBack has complexity O( M ) where M is the sum of the capacities of the inner arrays. M is proportional to the number of nodes in the mesh N so the entire algorithm runs in  $O(N)$  $\star$  N  $)$ .

This can be sped up considerably with some preallocation.

```
template< typename POLICY >
void NodeToElemMapConstruction< POLICY >::
overAllocation( ArrayView< INDEX_TYPE const, 2, 1, INDEX_TYPE, DEFAULT_BUFFER > const
˓→& elementToNodeMap,
                ArrayOfArrays< INDEX_TYPE, INDEX_TYPE, DEFAULT_BUFFER > &
˓→nodeToElementMap,
                INDEX_TYPE const numNodes,
                INDEX_TYPE const maxNodeElements )
{
 using ATOMIC_POLICY = typename RAJAHelper< POLICY >::AtomicPolicy;
  // Resize the node to element map allocating space for each inner array.
 nodeToElementMap.resize( numNodes, maxNodeElements );
  // Create an ArrayOfArraysView
 ArrayOfArraysView< INDEX_TYPE, INDEX_TYPE const, false, DEFAULT_BUFFER > const
 nodeToElementMapView =
```

```
nodeToElementMap.toView();
 // Launch a RAJA kernel that populates the ArrayOfArraysView.
 RAJA::forall< POLICY >(
   RAJA::TypedRangeSegment< INDEX_TYPE >( 0, elementToNodeMap.size( 0 ) ),
    [elementToNodeMap, nodeToElementMapView] ( INDEX_TYPE const elementIndex )
  {
   for( INDEX_TYPE const nodeIndex : elementToNodeMap[ elementIndex ] )
    {
     nodeToElementMapView.emplaceBackAtomic< ATOMIC_POLICY >( nodeIndex,
˓→elementIndex );
   }
  }
   );
}
```
*[Source: benchmarks/benchmarkArrayOfArraysNodeToElementMapConstructionKernels.cpp]*

Since this method guarantees that the capacity of each inner arrays won't be exceeded the complexity is reduced back down to  $\circ$  ( N ). In addition the loop appending to the inner arrays can be parallelized.

One problem with this approach is that it may allocate significantly more memory than is necessary to store the map since most of the inner arrays may not have the maximal length. Another potential issue is that the array is not compressed since some inner arrays will have a capacity that exceeds their size. Precomputing the size of each inner array (the number of elements each node is a part of) and using resizeFromCapacities solves both of these problems and is almost as fast as over allocating.

```
template< typename POLICY >
void NodeToElemMapConstruction< POLICY >::
resizeFromCapacities( ArrayView< INDEX_TYPE const, 2, 1, INDEX_TYPE, DEFAULT_BUFFER >
˓→const & elementToNodeMap,
                      ArrayOfArrays< INDEX_TYPE, INDEX_TYPE, DEFAULT_BUFFER > &
˓→nodeToElementMap,
                      INDEX_TYPE const numNodes )
{
 using ATOMIC_POLICY = typename RAJAHelper< POLICY >::AtomicPolicy;
  // Create an Array containing the size of each inner array.
 Array< INDEX_TYPE, 1, RAJA::PERM_I, INDEX_TYPE, DEFAULT_BUFFER > elementsPerNode(
˓→numNodes );
  // Calculate the size of each inner array.
 RAJA::forall< POLICY >(
   RAJA::TypedRangeSegment< INDEX_TYPE >(0, elementToNodeMap.size(0)),
    [elementToNodeMap, &elementsPerNode] ( INDEX_TYPE const elementIndex )
  {
    for( INDEX_TYPE const nodeIndex : elementToNodeMap[ elementIndex ] )
    {
     RAJA::atomicInc< ATOMIC_POLICY >( &elementsPerNode[ nodeIndex ] );
    }
  }
   );
 // Resize the node to element map with the inner array sizes.
 nodeToElementMap.resizeFromCapacities< POLICY >( elementsPerNode.size(),
˓→elementsPerNode.data() );
```

```
// Create an ArrayOfArraysView
 ArrayOfArraysView< INDEX_TYPE, INDEX_TYPE const, false, DEFAULT_BUFFER > const
˓→nodeToElementMapView =
   nodeToElementMap.toView();
 // Launch a RAJA kernel that populates the ArrayOfArraysView.
 RAJA::forall< POLICY >(
   RAJA::TypedRangeSegment< INDEX_TYPE >( 0, elementToNodeMap.size( 0 ) ),
   [elementToNodeMap, nodeToElementMapView] ( INDEX_TYPE const elementIndex )
 {
   for( INDEX_TYPE const nodeIndex : elementToNodeMap[ elementIndex ] )
    {
     nodeToElementMapView.emplaceBackAtomic< ATOMIC_POLICY >( nodeIndex,
˓→elementIndex );
   }
 } );
}
```
*[Source: benchmarks/benchmarkArrayOfArraysNodeToElementMapConstructionKernels.cpp]*

The following timings are from a clang 10 release build on LLNL's Quartz system run with a 200  $\times$  200  $\times$  200 element structured mesh. The reported time is the best of ten iterations.

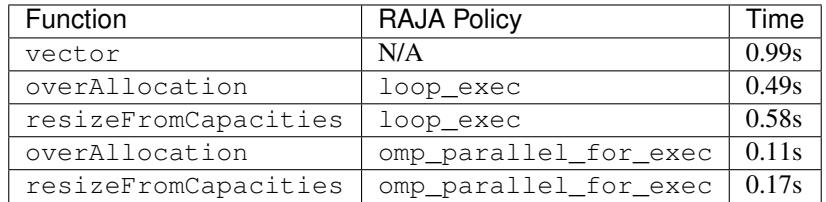

The naive method is much to slow to run on this size mesh. However on a 30  $\times$  30  $\times$  30 mesh it takes 1.28 seconds.

## **5.8 Doxygen**

- [LvArray::ArrayOfArrays](doxygen/html/class_lv_array_1_1_array_of_arrays.html)
- [LvArray::ArrayOfArraysView](doxygen/html/class_lv_array_1_1_array_of_arrays_view.html)

# CHAPTER 6

LvArray::ArrayOfSets

The LvArray::ArrayOfSets is very similar to the LvArray::ArrayOfArrays except that the values of the inner arrays are sorted an unique like the LvArray::SortedArray. If you are familiar with both of these classes the functionality of the LvArray::ArrayOfSets should be pretty straightforward.

### **6.1 Template arguments**

The LvArray:: ArrayOfArrays requires three template arguments.

- 1. T: The type of values stored in the inner arrays.
- 2. INDEX\_TYPE: An integral type used in index calculations, the suggested type is std::ptrdiff\_t.
- 3. BUFFER\_TYPE: A template template parameter specifying the buffer type used for allocation and de-allocation, the LvArray::ArrayOfArrays contains a BUFFER TYPE<  $T >$  along with two BUFFER TYPE< INDEX\_TYPE >.

#### **6.2 Usage**

All of the functionality for modifying the outer array from LvArray::ArrayOfArrays is present in the LvArray::ArrayOfSets although it might go by a different name. For example instead of appendArray there is appendSet. However like LvArray::SortedArray the only options for modifying the inner sets are through either insertIntoSet` or ``removeFromSet.

```
TEST( ArrayOfSets, examples )
{
 LvArray::ArrayOfSets< std::string, std::ptrdiff_t, LvArray::MallocBuffer >.
˓→arrayOfSets;
  // Append a set with capacity 2.
  arrayOfSets.appendSet( 2 );
```

```
arrayOfSets.insertIntoSet( 0, "oh" );
arrayOfSets.insertIntoSet( 0, "my" );
// Insert a set at the beginning with capacity 3.
arrayOfSets.insertSet( 0, 3 );
arrayOfSets.insertIntoSet( 0, "lions" );
arrayOfSets.insertIntoSet( 0, "tigers" );
arrayOfSets.insertIntoSet( 0, "bears" );
// "tigers" is already in the set.
EXPECT_FALSE( arrayOfSets.insertIntoSet( 0, "tigers" ) );
EXPECT_EQ( arrayOfSets( 0, 0 ), "bears" );
EXPECT_EQ( arrayOfSets( 0, 1 ), "lions" );
EXPECT EQ( arrayOfSets( 0, 2 ), "tigers" );
EXPECT_EQ( arrayOfSets[ 1 ][ 0 ], "my" );
EXPECT_EQ( arrayOfSets[ 1 ][ 1 ], "oh" );
```
#### *[Source: examples/exampleArrayOfSets.cpp]*

}

LvArray::ArrayOfSets also has a method assimilate which takes an rvalue-reference to an LvArray::ArrayOfArrays and converts it to a LvArray::ArrayOfSets. LvArray::ArrayOfArrays also has a similar method.

```
TEST( ArrayOfSets, assimilate )
{
 LvArray::ArrayOfSets< int, std::ptrdiff_t, LvArray::MallocBuffer > arrayOfSets;
 // Create an ArrayOfArrays and populate the inner arrays with sorted unique values.
LvArray::ArrayOfArrays< int, std::ptrdiff_t, LvArray::MallocBuffer > arrayOfArrays(
\leftrightarrow3);
 // The first array is empty, the second is \{0\} and the third is \{0, 1\}.
 arrayOfArrays.emplaceBack( 1, 0 );
 arrayOfArrays.emplaceBack( 2, 0 );
 arrayOfArrays.emplaceBack( 2, 1 );
 // Assimilate arrayOfArrays into arrayOfSets.
 arrayOfSets.assimilate< RAJA::loop_exec >( std::move( arrayOfArrays ),
˓→LvArray::sortedArrayManipulation::Description::SORTED_UNIQUE );
 // After being assimilated arrayOfArrays is empty.
 EXPECT_EQ( arrayOfArrays.size(), 0 );
 // arrayOfSets now contains the values.
 EXPECT_EQ( arrayOfSets.size(), 3 );
 EXPECT_EQ( arrayOfSets.sizeOfSet( 0 ), 0 );
 EXPECT_EQ( arrayOfSets.sizeOfSet( 1 ), 1 );
 EXPECT_EQ( arrayOfSets.sizeOfSet( 2 ), 2 );
 EXPECT_EQ( arrayOfSets( 1, 0 ), 0 );
 EXPECT_EQ( arrayOfSets( 2, 0 ), 0 );
 EXPECT_EQ( arrayOfSets( 2, 1 ), 1 );
 // Resize arrayOfArrays and populate it the inner arrays with values that are
˓→neither sorted nor unique. (continues on next page)
```

```
arrayOfArrays.resize( 2 );
 // The first array is \{4, -1\} and the second is \{4, 4\}.
 arrayOfArrays.emplaceBack( 0, 3 );
 arrayOfArrays.emplaceBack( 0, -1 );
 arrayOfArrays.emplaceBack( 1, 4 );
 arrayOfArrays.emplaceBack( 1, 4 );
  // Assimilate the arrayOfArrays yet again.
 arrayOfSets.assimilate< RAJA::loop_exec >( std::move( arrayOfArrays ),
˓→LvArray::sortedArrayManipulation::Description::UNSORTED_WITH_DUPLICATES );
 EXPECT_EQ( arrayOfSets.size(), 2 );
 EXPECT EQ( arrayOfSets.sizeOfSet( 0 ), 2 );
 EXPECT_EQ( arrayOfSets.sizeOfSet( 1 ), 1 );
 EXPECT_EQ( arrayOfSets( 0, 0 ), -1 );
 EXPECT_EQ( arrayOfSets( 0, 1 ), 3 );
 EXPECT_EQ( arrayOfSets( 1, 0 ), 4 );
}
```
*[Source: examples/exampleArrayOfSets.cpp]*

#### **6.3 LvArray::ArrayOfSetsView**

The LvArray::ArrayOfSetsView is the view counterpart to LvArray::ArrayOfSets. Functionally it is very similar to the LvArray::ArrayOfArraysView in that it cannot modify the outer array but it can modify the inner sets as long as their capacities aren't exceeded. Unlike LvArray::ArrayOfArraysView however it doesn't have the CONST\_SIZES template parameter. This is because if you can't change the size of the inner arrays then you also can't modify their values. Specifically an LvArray::ArrayOfSetsView< T, INDEX\_TYPE, BUFFER\_TYPE  $>$  contains the following buffers:

- 1. BUFFER TYPE<  $T >$  values: Contains the values of each inner set.
- 2. BUFFER-TYPE< std::conditional\_t< std::is\_const< T >::value, INDEX\_TYPE const, INDEX\_TYPE > >: Of length array.size(), sizes[ i ] contains the size of the inner set i.
- 3. BUFFER TYPE< INDEX TYPE > offsets: Of length array.size() + 1, inner set i begins at values[ offsets[ i ] ] and has capacity offsets[ i + 1 ] - offsets[ i ].

From an LvArray::ArrayOfSets< T, INDEX\_TYPE, BUFFER\_TYPE > you can get three view types by calling the following methods

- toView() returns an LvArray::ArrayOfSetsView< T, INDEX\_TYPE const, BUFFER\_TYPE  $>$ .
- toViewConst() returns an LvArray::ArrayOfSetsView< T const, INDEX\_TYPE const, BUFFER\_TYPE >.
- toArrayOfArraysView() returns an LvArray::ArrayOfArraysView< T const, INDEX\_TYPE const, true, BUFFER\_TYPE >.

## **6.4 Usage with LvArray::ChaiBuffer**

The two types of LvArray::ArrayOfSetsView obtainable from an LvArray::ArrayOfSets act differently when moved to a new memory space.

- LvArray::ArrayOfSetsView< T, INDEX\_TYPE const, LvArray::ChaiBuffer >, obtained by calling toView(). When it is moved to a new space the values are touched as well as the sizes. The offsets are not touched.
- LvArray::ArrayOfSetsView< T const, INDEX\_TYPE const, LvArray::ChaiBuffer  $>$ , obtained by calling  $toViewConst$  (). None of the buffers are touched in the new space.

Calling the explicit move method with the touch parameter set to  $true$  on a view type has the behavior described above. However calling move ( MemorySpace::host ) on an LvArray::ArrayOfSets will also touch the offsets (if moving to the GPU the offsets aren't touched). This is the only way to touch the offsets so if an LvArray::ArrayOfSets was previously on the device then it must be explicitly moved and touched on the host before any modification to the offsets can safely take place.

### **6.5 Usage with LVARRAY\_BOUNDS\_CHECK**

When LVARRAY\_BOUNDS\_CHECK is defined access via operator [] and operator () is checked. If an invalid access is detected the program is aborted. Methods such as sizeOfArray, insertArray and emplace are also checked. The values passed to insertIntoSet and removeFromSet are also checked to ensure they are sorted and contain no duplicates.

# **6.6 Guidelines**

Like LvArray::SortedArray batch insertion and removal from an inner set is much faster than inserting or removing each value individually.

All the tips for efficiently constructing an LvArray::ArrayOfArrays apply to constructing an LvArray::ArrayOfSets. The main difference is that LvArray::ArrayOfSets doesn't support concurrent modification of an inner set. Often if the sorted-unique properties of the inner sets aren't used during construction it can be faster to first construct a LvArray::ArrayOfArrays where each inner array can contain duplicates and doesn't have to be sorted and then create the LvArray::ArrayOfSets via a call to assimilate.

# **6.7 Doxygen**

- [LvArray::ArrayOfSets](doxygen/html/class_lv_array_1_1_array_of_sets.html)
- [LvArray::ArrayOfSetsView](doxygen/html/class_lv_array_1_1_array_of_sets_view.html)

# CHAPTER 7

#### LvArray::SparsityPattern and LvArray::CRSMatrix

LvArray::SparsityPattern represents just the sparsity pattern of a matrix while the LvArray::CRSMatrix represents a sparse matrix. Both use a slightly modified version of the [compressed](https://en.wikipedia.org/wiki/Sparse_matrix#Compressed_sparse_row_(CSR,_CRS_or_Yale_format)) [row storage](https://en.wikipedia.org/wiki/Sparse_matrix#Compressed_sparse_row_(CSR,_CRS_or_Yale_format)) format. The modifications to the standard format are as follows:

- 1. The columns of each row are sorted.
- 2. Each row can have a capacity in addition to a size which means that the rows aren't necessarily adjacent in memory.

#### **7.1 Template arguments**

The LvArray::SparsityPattern has three template arguments

- 1. COL\_TYPE: The integral type used to enumerate the columns of the matrix.
- 2. INDEX\_TYPE: An integral type used in index calculations, the suggested type is std::ptrdiff\_t.
- 3. BUFFER\_TYPE: A template template parameter specifying the buffer type used for allocation and deallocation, the LvArray::SparsityPattern contains a BUFFER\_TYPE< COL\_TYPE > along with two BUFFER\_TYPE< INDEX\_TYPE >.

The LvArray::CRSMatrix adds an additional template argument T which is the type of the entries in the matrix. It also has an addition member of type BUFER\_TYPE<  $T >$ .

### **7.2 Usage**

The LvArray::SparsityPattern is just a LvArray::ArrayOfSets by a different name. The only functional difference is that it doesn't support inserting or removing rows from the matrix (inserting or removing inner sets). Both the LvArray::SparsityPattern and LvArray::CRSMatrix support insertNonZero and insertNonZeros for inserting entries into a row as well as removeNonZero and removeNonZeros for removing entries from a row. LvArray::CRSMatrix also supports various addToRow methods which will add to existing entries in a specific row.

It is worth noting that neither LvArray::SparsityPattern nor LvArray::CRSMatrix have an operator() or operator[]. Instead they both support getColumns which returns a LvArray::ArraySlice< COL TYPE const, 1, 0, INDEX TYPE > with the columns of the row and LvArray::CRSMatrix supports getEntries which returns a LvArray::ArraySlice< T, 1, 0, INDEX\_TYPE > with the entries of the row.

```
TEST( CRSMatrix, examples )
{
  // Create a matrix with three rows and three columns.
 LvArray::CRSMatrix< double, int, std::ptrdiff_t, LvArray::MallocBuffer > matrix( 2,
\leftrightarrow3);
 EXPECT_EQ( matrix.numRows(), 2 );
 EXPECT_EQ( matrix.numColumns(), 3 );
 // Insert two entries into the first row.
 int const row0Columns[ 2 ] = { 0, 2 };double const row0Values \begin{bmatrix} 2 \end{bmatrix} = \begin{bmatrix} 4, 3 \end{bmatrix};
 matrix.insertNonZeros( 0, row0Columns, row0Values, 2 );
 EXPECT_EQ( matrix.numNonZeros( 0 ), 2 );
  // Insert three entries into the second row.
 int const row1Columns [ 3 ] = { 0, 1, 2 };double const row1Values[ 3 ] = { 55, -1, 4 };
 matrix.insertNonZeros( 1, row1Columns, row1Values, 3 );
 EXPECT_EQ( matrix.numNonZeros( 1 ), 3 );
 // The entire matrix has five non zero entries.
 EXPECT_EQ( matrix.numNonZeros(), 5 );
 // Row 0 does not have an entry for column 1.
 EXPECT_TRUE( matrix.empty( 0, 1 ) );
  // Row 1 does have an entry for column 1.
 EXPECT_FALSE( matrix.empty( 1, 1 ) );
 LvArray::ArraySlice< int const, 1, 0, std::ptrdiff_t > columns = matrix.getColumns(
\rightarrow 0 ) ;
 LvArray::ArraySlice< double, 1, 0, std::ptrdiff_t > entries = matrix.getEntries( 0_{\_}˓→);
 // Check the entries of the matrix.
 EXPECT_EQ( columns.size(), 2 );
 EXPECT_EQ( columns[ 0 ], row0Columns[ 0 ] );
 EXPECT_EQ( entries[ 0 ], row0Values[ 0 ] );
 EXPECT_EQ( columns[ 1 ], row0Columns[ 1 ] );
 entries \lceil 1 \rceil += 10;
 EXPECT_EQ( entries \lceil 1 \rceil, 10 + row0Values \lceil 1 \rceil );
}
```
*[Source: examples/exampleSparsityPatternAndCRSMatrix.cpp]*

Third party packages such as MKL or cuSparse expect the rows of the CRS matrix to be adjacent in memory. Specifically they don't accept a pointer that gives the size of each row they only accept an offsets pointer and calculate the sizes from that. To make an LvArray::CRSMatrix conform to this layout you can call compress which will set the capacity of each row equal to its size making the rows adjacent in memory.

```
TEST( CRSMatrix, compress )
{
 // Create a matrix with two rows and four columns where each row has capacity 3.
 LvArray::CRSMatrix< double, int, std::ptrdiff_t, LvArray::MallocBuffer > matrix( 2,
\rightarrow 4, 3 );
 // Insert two entries into the first row.
 int const row0Columns[ 2 ] = { 0, 2 };
 double const row0Values \begin{bmatrix} 2 \end{bmatrix} = \begin{bmatrix} 4, 3 \end{bmatrix};
 matrix.insertNonZeros( 0, row0Columns, row0Values, 2 );
 EXPECT_EQ( matrix.numNonZeros( 0 ), 2 );
 EXPECT_EQ( matrix.nonZeroCapacity( 0 ), 3 );
 // Insert two entries into the second row.
 int const row1Columns[ 3 ] = { 0, 1 };
 double const row1Values[ 3 ] = { 55, -1 };
 matrix.insertNonZeros( 1, row1Columns, row1Values, 2 );
 EXPECT_EQ( matrix.numNonZeros( 1), 2);
 EXPECT_EQ( matrix.nonZeroCapacity( 1 ), 3 );
 // The rows are not adjacent in memory.
 EXPECT_NE( &matrix.getColumns( 0 ) [ 0 ] + matrix.numNonZeros( 0 ), &matrix.
˓→getColumns( 1 )[ 0 ] );
 EXPECT_NE( &matrix.getEntries( 0 ) [ 0 ] + matrix.numNonZeros( 0 ), &matrix.
˓→getEntries( 1 )[ 0 ] );
 // After compression the rows are adjacent in memroy.
 matrix.compress();
 EXPECT_EQ( &matrix.getColumns( 0 ) [ 0 ] + matrix.numNonZeros( 0 ), &matrix.
˓→getColumns( 1 )[ 0 ] );
 EXPECT_EQ( &matrix.getEntries( 0 )[ 0 ] + matrix.numNonZeros( 0 ), &matrix.
˓→getEntries( 1 )[ 0 ] );
 EXPECT_EQ( matrix.numNonZeros( 0 ), matrix.nonZeroCapacity( 0 ) );
 EXPECT_EQ( matrix.numNonZeros( 1 ), matrix.nonZeroCapacity( 1 ) );
 // The entries in the matrix are unchanged.
 EXPECT_EQ( matrix.getColumns( 0 ) [ 0 ], row0Columns[ 0 ] );
 EXPECT_EQ( matrix.getEntries( 0 ) [ 0 ], row0Values[ 0 ] );
 EXPECT_EQ( matrix.getColumns( 0 ) [ 1 ], row0Columns[ 1 ] );
 EXPECT_EQ( matrix.getEntries( 0 ) [ 1 ], row0Values[ 1 ] );
 EXPECT_EQ( matrix.getColumns( 1 ) [ 0 ], row1Columns[ 0 ] );
 EXPECT_EQ( matrix.getEntries( 1 ) [ 0 ], row1Values[ 0 ] );
 EXPECT_EQ( matrix.getColumns( 1 ) [ 1 ], row1Columns[ 1 ] );
 EXPECT_EQ( matrix.getEntries( 1 ) [ 1 ], row1Values[ 1 ] );
}
```
*[Source: examples/exampleSparsityPatternAndCRSMatrix.cpp]*

LvArray::CRSMatrix also has an assimilate method which takes an r-values reference to a LvArray::SparsityPattern and converts it into a LvArray::CRSMatrix. It takes a RAJA execution policy as a template parameter.

```
TEST( CRSMatrix, assimilate )
{
  // Create a sparsity pattern with two rows and four columns where each row has.
˓→capacity 3.
```

```
LvArray::SparsityPattern< int, std::ptrdiff_t, LvArray::MallocBuffer > sparsity( 2,
-4, 3 );
 // Insert two entries into the first row.
 int const row0Columns[ 2 ] = { 0, 2 };
 sparsity.insertNonZeros( 0, row0Columns, row0Columns + 2 );
 // Insert two entries into the second row.
 int const row1Columns [ 3 ] = { 0, 1 };sparsity.insertNonZeros( 1, row1Columns, row1Columns + 2 );
 // Create a matrix with the sparsity pattern
 LvArray::CRSMatrix< double, int, std::ptrdiff_t, LvArray::MallocBuffer > matrix;
 matrix.assimilate< RAJA::loop_exec >( std::move( sparsity ) );
 // The sparsity is empty after being assimilated.
 EXPECT_EQ( sparsity.numRows(), 0 );
 EXPECT_EQ( sparsity.numColumns(), 0 );
 // The matrix has the same shape as the sparsity pattern.
 EXPECT_EQ( matrix.numRows(), 2 );
 EXPECT_EQ( matrix.numColumns(), 4 );
 EXPECT_EQ( matrix.numNonZeros( 0 ), 2 );
 EXPECT_EQ( matrix.nonZeroCapacity( 0 ), 3 );
 EXPECT_EQ( matrix.numNonZeros( 1 ), 2 );
 EXPECT EQ( matrix.nonZeroCapacity( 1 ), 3 );
 // The entries in the matrix are zero initialized.
 EXPECT_EQ( matrix.getColumns( 0 )[ 0 ], row0Columns[ 0 ] );
 EXPECT_EQ( matrix.getEntries( 0 )[ 0 ], 0 );
 EXPECT_EQ( matrix.getColumns( 0 ) [ 1 ], row0Columns[ 1 ] );
 EXPECT_EQ( matrix.getEntries( 0 ) [ 1 ], 0 );
 EXPECT_EQ( matrix.getColumns( 1 ) [ 0 ], row1Columns[ 0 ] );
 EXPECT_EQ( matrix.getEntries( 1 ) [ 0 ], 0 );
 EXPECT_EQ( matrix.getColumns( 1 ) [ 1 ], row1Columns[ 1 ] );
 EXPECT_EQ( matrix.getEntries( 1 ) [ 1 ], 0 );
}
```
*[Source: examples/exampleSparsityPatternAndCRSMatrix.cpp]*

### **7.3 LvArray::CRSMatrixView**

The LvArray::SparsityPatternView and LvArray::CRSMatrixView are the view counterparts to LvArray::SparsityPattern and LvArray::CRSMatrix. They both have the same template arguments as their counterparts. The LvArray::SparsityPatternView behaves exactly like an LvArray::ArrayOfSetsView. From a LvArray::CRSMatrix< T, COL\_TYPE, INDEX\_TYPE, BUFFER\_TYPE > there are four view types you can create

• toView() returns a LvArray::CRSMatrixView< T, COL\_TYPE, INDEX\_TYPE const, BUFFER\_TYPE > which can modify the entries as well as insert and remove columns from the rows as long as the size of each row doesn't exceed its capacity.

- toViewConstSizes() returns a LvArray::CRSMatrixView< T, COL\_TYPE const, INDEX\_TYPE const, BUFFER\_TYPE > which can modify existing values but cannot add or remove columns from the rows.
- toViewConst() returns a LvArray::CRSMatrixView< T const, COL\_TYPE const, INDEX\_TYPE const, BUFFER\_TYPE > which provides read only access to both the columns and values of the rows.
- toSparsityPatternView() returns a LvArray::SparsityPatternView< COL\_TYPE const, INDEX\_TYPE const, BUFFER\_TYPE > which provides read only access to the columns of the rows.

```
TEST( CRSMatrix, views )
{
 // Create a 100x100 tri-diagonal sparsity pattern.
LvArray::SparsityPattern< int, std::ptrdiff_t, LvArray::MallocBuffer > sparsity(000)
\rightarrow 100, 100, 3 );
 // Since enough space has been preallocated in each row we can insert into the
˓→sparsity
 // pattern in parallel.
 LvArray::SparsityPatternView< int,
                                 std::ptrdiff_t const,
                                 LvArray::MallocBuffer > const sparsityView = sparsity.
˓→toView();
 RAJA::forall< RAJA::omp_parallel_for_exec >(
   RAJA::TypedRangeSegment< std::ptrdiff_t >( 0, sparsityView.numRows() ),
   [sparsityView] ( std::ptrdiff_t const row )
  {
   int const columns [3] = \{ \text{int}(\text{row} - 1), \text{int}(\text{row} + 1) \};
   int const begin = row == 0 ? 1 : 0;
   int const end = row == sparsityView.numRows() - 1 ? 2 : 3;
   sparsityView.insertNonZeros( row, columns + begin, columns + end );
  }
   );
 // Create a matrix from the sparsity pattern
 LvArray::CRSMatrix< double, int, std::ptrdiff_t, LvArray::MallocBuffer > matrix;
 matrix.assimilate< RAJA::omp_parallel_for_exec >( std::move( sparsity ) );
 // Assemble into the matrix.
 LvArray::CRSMatrixView< double,
                          int const,
                          std::ptrdiff_t const,
                          LvArray::MallocBuffer > const matrixView = matrix.
˓→toViewConstSizes();
 RAJA::forall< RAJA::omp_parallel_for_exec >(
   RAJA::TypedRangeSegment< std::ptrdiff_t >( 0, matrixView.numRows() ),
    [matrixView] ( std::ptrdiff_t const row )
  {
    // Some silly assembly where each diagonal entry (r, r) has a contribution to.
\rightarrowthe row above ( r-1, r )
   // The current row (r, r-1), (r, r), (r, r+1) and the row below (r+1, r).
   int const columns [3] = \{ int(\text{row} - 1), int(\text{row} + \text{inl}) \};
   double const contribution[ 3 ] = { double( row ), double( row ), double( row ) };
    // Contribution to the row above
```

```
if('row > 0'){
     matrixView.addToRow< RAJA::builtin_atomic >( row - 1, columns + 1, contribution,
\leftrightarrow 1 );
   }
   // Contribution to the current row
   \text{int const } \text{begin} = \text{row} = 0 ? 1 : 0;int const end = row == matrixView.numRows() - 1 ? 2 : 3;
   matrixView.addToRow< RAJA::builtin_atomic >( row, columns + begin, contribution,
˓→end - begin );
   // Contribution to the row below
   if( row \leq matrixView.numRows() - 1)
    {
    matrixView.addToRow< RAJA::builtin_atomic >( row + 1, columns + 1, contribution,
\leftrightarrow 1 );
   }
 }
   );
 // Check every row except for the first and the last.
 for(std::ptrdiff_t row = 1; row < math>matrix.numRows() - 1; ++row))
 {
   EXPECT_EQ( matrix.numNonZeros( row ), 3 );
   LvArray::ArraySlice< int const, 1, 0, std::ptrdiff_t > const rowColumns = matrix.
˓→getColumns( row );
   LvArray::ArraySlice< double const, 1, 0, std::ptrdiff_t > const rowEntries =
˓→matrix.getEntries( row );
   for(std::ptrdiff_t i = 0; i < matrix.numNonZeros( row );++i ){
     // The first first entry is the sum of the contributions of the row above and
˓→the current row.
     EXPECT_EQ( rowColumns[ 0 ], row - 1 );
     EXPECT_EQ( rowEntries[ 0 ], row + row - 1 );
     // The second entry is the from the current row alone.
     EXPECT_EQ( rowColumns[ 1 ], row );
     EXPECT EQ( rowEntries[ 1 ], row );
     // The third entry is the sum of the contributions of the row below and the
˓→current row.
     EXPECT_EQ( rowColumns[ 2 ], row + 1 );
     EXPECT_EQ( rowEntries [2], row + row + 1);
   }
 }
 // Check the first row.
 EXPECT_EQ( matrix.numNonZeros( 0 ), 2 );
 EXPECT_EQ( matrix.getColumns( 0 )[ 0 ], 0 );
 EXPECT_EQ( matrix.getEntries( 0 )[ 0 ], 0 );
 EXPECT EQ( matrix.getColumns( 0 )[ 1 ], 1 );
 EXPECT_EQ( matrix.getEntries( 0 )[ 1 ], 1 );
 // Check the last row.
```

```
EXPECT_EQ( matrix.numNonZeros( matrix.numRows() - 1 ), 2 );
 EXPECT_EQ( matrix.getColumns( matrix.numRows() - 1 )[ 0 ], matrix.numRows() - 2 );
 EXPECT_EQ( matrix.getEntries( matrix.numRows() - 1 )[ 0 ], matrix.numRows() - 1 +
\rightarrowmatrix.numRows() - 2);
 EXPECT_EQ( matrix.getColumns( matrix.numRows() - 1 )[ 1 ], matrix.numRows() - 1 );
 EXPECT_EQ( matrix.getEntries( matrix.numRows() - 1 )[ 1 ], matrix.numRows() - 1 );
}
```
*[Source: examples/exampleSparsityPatternAndCRSMatrix.cpp]*

#### **7.4 Usage with LvArray::ChaiBuffer**

The three types of LvArray::CRSMatrixView obtainable from an LvArray::CRSMatrixs all act differently when moved to a new memory space.

- LvArray::CRSMatrixsView< T, COL\_TYPE, INDEX\_TYPE const, LvArray::ChaiBuffer >, obtained by calling toView(). When it is moved to a new space the values, columns and sizes are all touched. The offsets are not touched.
- LvArray::CRSMatrixsView< T, COL\_TYPE const, INDEX\_TYPE const, LvArray::ChaiBuffer >, obtained by calling toViewConstSizes(). When it is moved to a new space the values are touched but the columns, sizes and offsets aren't.
- LvArray::CRSMatrixsView< T const, COL\_TYPE const, INDEX\_TYPE const, LvArray::ChaiBuffer >, obtained by calling toViewConst(). None of the buffers are touched in the new space.

Calling the explicit move method with the touch parameter set to true on a view type has the behavior described above. However calling move( MemorySpace::host ) on an LvArray::CRSMatrix or LvArray::SparsityPattern will also touch the offsets (if moving to the GPU the offsets aren't touched). This is the only way to touch the offsets so if an LvArray::CRSMatrix was previously on the device then it must be explicitly moved and touched on the host before any modification to the offsets can safely take place.

#### **7.5 Usage with LVARRAY\_BOUNDS\_CHECK**

When LVARRAY\_BOUNDS\_CHECK is defined access all row and column access is checked. Methods which expect a sorted unique set of columns check that the columns are indeed sorted and unique. In addition if addToRow checks that all the given columns are present in the row.

## **7.6 Guidelines**

As with all the LvArray containers it is important to pass around the most restrictive form. A function should only accept a LvArray::CRSMatrix if it needs to resize the matrix or might bust the capacity of a row. If a function only needs to be able to modify existing entries it should accept a LvArray::CRSMatrixView< T, COL\_TYPE const, INDEX\_TYPE const, BUFFER\_TYPE >. If a function only needs to examine the sparsity pattern of the matrix it should accept a LvArray::SparsityPatternView< COL\_TYPE const, INDEX\_TYPE const, BUFFER\_TYPE >.

Like the LvArray::ArrayOfArrays and LvArray::ArrayOfSets when constructing an LvArray::SparsityPattern or LvArray::CRSMatrix it is important to preallocate space for each row in order to achieve decent performance.

A common pattern with sparse matrices is that the sparsity pattern need only be assembled once but the matrix is used multiple times with different values. For example when using the finite element method on an unstructured mesh you can generate the sparsity pattern once at the beginning of the simulation and then each time step you repopulate the entries of the matrix. When this is the case it is usually best to do the sparsity generation with a LvArray::SparsityPattern and then assimilate that into a LvArray::CRSMatrix. Once you have a matrix with the proper sparsity pattern create a LvArray::CRSMatrixView< T, COL\_TYPE const, INDEX\_TYPE const, BUFFER\_TYPE > via toViewConstSizes() and you can then assemble into the matrix in parallel with the addToRow methods. Finally before beginning the next iteration you can zero out the entries in the matrix by calling setValues.

# **7.7 Doxygen**

- [LvArray::SparsityPattern](doxygen/html/class_lv_array_1_1_sparsity_pattern.html)
- [LvArray::SparsityPatternView](doxygen/html/class_lv_array_1_1_sparsity_pattern_view.html)
- [LvArray::CRSMatrix](doxygen/html/class_lv_array_1_1_c_r_s_matrix.html)
- [LvArray::CRSMatrixView](doxygen/html/class_lv_array_1_1_c_r_s_matrix_view.html)

# $CHAPTER$ <sup>8</sup>

#### LvArray::tensorOps

LvArray::tensorOps is a collection of free template functions which perform common linear algebra operations on compile time sized matrices and vectors. All of the functions work on device.

#### **8.1 Object Representation**

The LvArray::tensorOps methods currently operate on four different types of object; scalars, vectors, matrices, and symmetric matrices.

Vectors are represented by either a one dimensional c-array or a one dimensional LvArray::Array object. Examples of acceptable vector types are

- double[ 4 ]
- $\cdot$  int [ 55 ]
- LvArray::Array< float, 1, camp::idx\_seq< 0 >, std::ptrdiff\_t, LvArray::MallocBuffer >
- LvArray::ArrayView< long, 1, 0, std::ptrdiff\_t, LvArray::MallocBuffer >
- LvArray::ArraySlice< double, 1, 0, std::ptrdiff\_t >
- LvArray::ArraySlice< double, 1, -1, std::ptrdiff\_t >

Matrices are represented by either a two dimensional c-array or a two dimensional LvArray: : Array object. Examples of acceptable matrix types

- double[ 3 ][ 3 ]
- $\cdot$  int [ 5 ] [ 2 ]
- LvArray::Array< float, 2, camp::idx\_seq< 0, 1 >, std::ptrdiff\_t, LvArray::MallocBuffer >
- LvArray::ArrayView< long, 2, 0, std::ptrdiff\_t, LvArray::MallocBuffer >:
- LvArray::ArraySlice< double, 2, 1, std::ptrdiff\_t >
- LvArray::ArraySlice< double, 2, 0, std::ptrdiff\_t >
- LvArray::ArraySlice< double, 2, -1, std::ptrdiff\_t >

Symmetric matrices are represented in [Voigt notation](https://en.wikipedia.org/wiki/Voigt_notation) as a vector. This means that a  $2 \times 2$  symmetric matrix is represented as vector of length three as  $[a_{00}, a_{11}, a_{01}]$  and that a 3  $\times$  3 symmetric matrix is represented as vector of length six as  $[a_{00}, a_{11}, a_{22}, a_{12}, a_{02}, a_{01}]$ . One consequence of this is that you can use the vector methods to for example add one symmetric matrix to another.

### **8.2 Common operations**

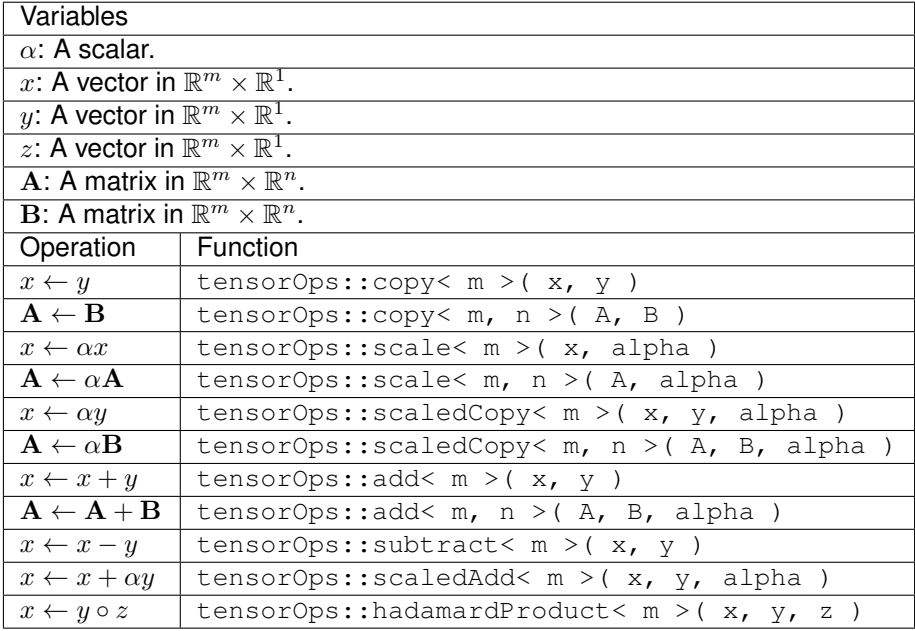

There is also a function fill that will set all the entries of the object to a specific value. For a vector it is called as tensorOps::fill< n >( x ) and for a matrix as tensorOps::fill< m, n >( A ).

### **8.3 Vector operations**

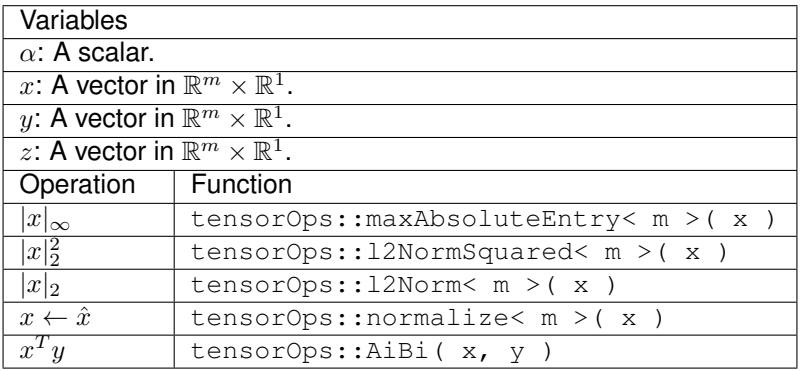

If  $x, y$  and  $z$  are all in  $\mathbb{R}^3\times\mathbb{R}^1$  then you can perform the operation  $x\leftarrow y\times z$  as <code>tensorOps::crossProduct(</code>  $x, y, z$ ).

# **8.4 Matrix vector operations**

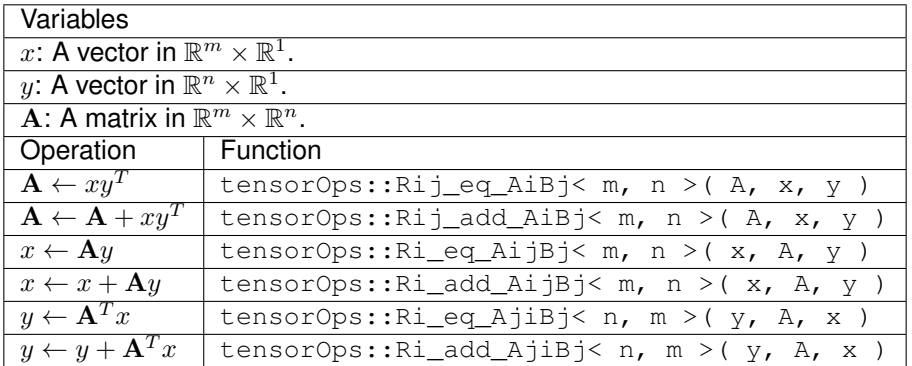

# **8.5 Matrix operations**

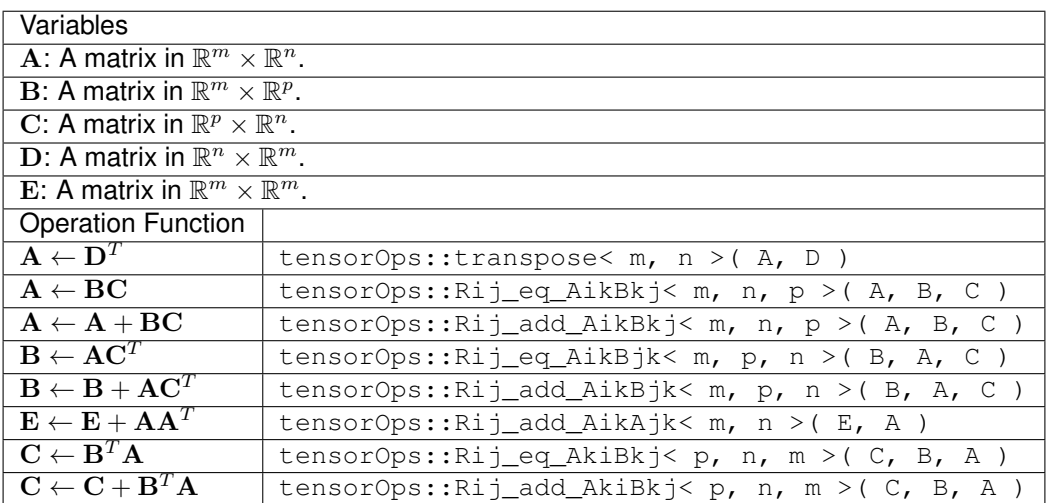

## **8.6 Square matrix operations**

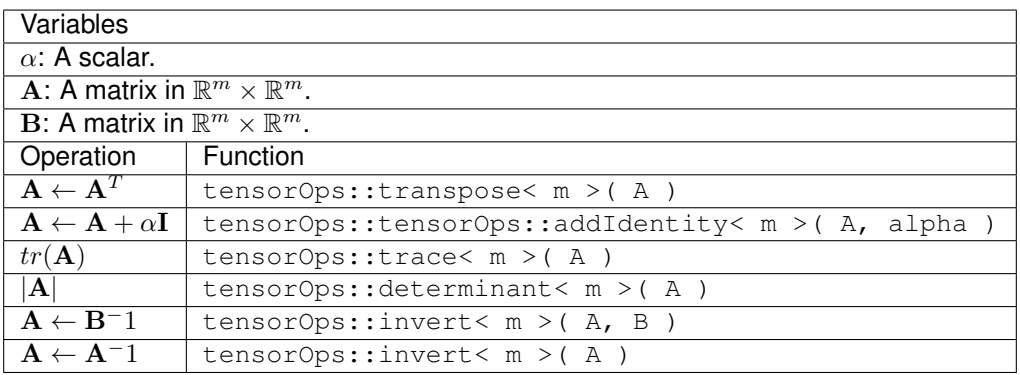

Note: Apart from tensorOps::determinant and tensorOps::invert are only implemented for matrices of size  $2 \times 2$  and  $3 \times 3$ .

# **8.7 Symmetric matrix operations**

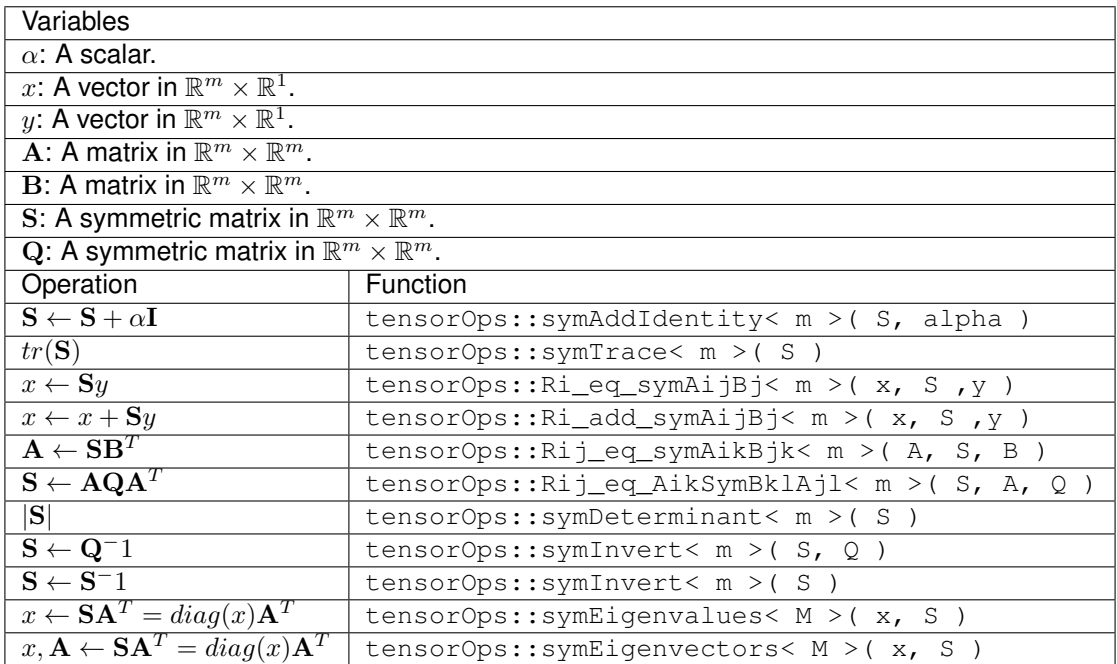

There are also two function tensorOps::denseToSymmetric and tensorOps::symmetricToDense which convert between dense and symmetric matrix representation.

Note: Apart from tensorOps::symAddIdentity and tensorOps::symTrace the symmetric matrix operations are only implemented for matrices of size  $2 \times 2$  and  $3 \times 3$ .

#### **8.8 Examples**

```
TEST( tensorOps, AiBi )
{
 double const x[ 3 ] = { 0, 1, 2 };
 double const y[ 3 ] = { 1, 2, 3 };
 // Works with c-arrays
 EXPECT_EQ( LvArray::tensorOps::AiBi< 3 >( x, y ), 8 );
 LvArray::Array< double,
                  1,
                  camp::idx_seq< 0 >,
                  std::ptrdiff_t,
                  LvArray::MallocBuffer > xArray( 3 );
 xArray(0) = 0;
 xArray( 1 ) = 1;
 xArray( 2 ) = 2;
  // Works with LvArray::Array.
 EXPECT_EQ( LvArray::tensorOps::AiBi< 3 >( xArray, y ), 8 );
 // Works with LvArray::ArrayView.
 EXPECT_EQ( LvArray::tensorOps::AiBi< 3 >( xArray.toView(), y ), 8 );
 EXPECT_EQ( LvArray::tensorOps::AiBi< 3 >( xArray.toViewConst(), y ), 8 );
 // Create a 2D array with fortran layout.
 LvArray::Array< double,
                  2,
                  camp::idx_seq< 1, 0 >,
                  std::ptrdiff_t,
                  LvArray::MallocBuffer > yArray( 1, 3);
 yArray( 0, 0 ) = 1;yArray( 0, 1 ) = 2;yArray( 0, 2 ) = 3;// Works with non contiguous slices.
 EXPECT_EQ( LvArray::tensorOps::AiBi< 3 >( x, yArray[ 0 ] ), 8 );
 EXPECT_EQ( LvArray::tensorOps::AiBi< 3 >( xArray, yArray[ 0 ] ), 8 );
}
```
*[Source: examples/exampleTensorOps.cpp]*

You can mix and match the data types of the objects and also call the tensor Ops methods on device.

```
CUDA_TEST( tensorOps, device )
{
  // Create an array of 5 3x3 symmetric matrices.
 LvArray::Array< int,
                  2,
                  camp::idx_seq< 1, 0 >,
                  std::ptrdiff_t,
                  LvArray::ChaiBuffer > symmetricMatrices( 5, 6);
  int offset = 0;
```

```
for( int & value : symmetricMatrices )
 {
   value = offset++;}
 LvArray::ArrayView< int const,
                     2,
                     0,std::ptrdiff_t,
                     LvArray:: ChaiBuffer > symmetricMatricesView = symmetricMatrices.
˓→toViewConst();
 // The tensorOps methods work on device.
 RAJA::forall< RAJA::cuda_exec< 32 > >(
   RAJA::TypedRangeSegment< std::ptrdiff t >( 0, symmetricMatricesView.size( 0 ) ),
   [symmetricMatricesView] __device__ ( std::ptrdiff_t const i )
 {
   double result[ 3 ];
   float x[ 3 ] = { 1.3f, 2.2f, 5.3f };
   // You can mix value types.
   LvArray::tensorOps::Ri_eq_symAijBj< 3 >( result, symmetricMatricesView[ i ], x );
   LVARRAY_ERROR_IF_NE( result[ 0 ], x[ 0 ] * symmetricMatricesView( i, 0 ) +
                        x[ 1 ] * symmetricMatrixC).x[ 2 ] * symmetricMatrixC.}
   );
}
```
*[Source: examples/exampleTensorOps.cpp]*

#### **8.9 Bounds checking**

Whatever the argument type the number of dimensions is checked at compile time. For example if you pass a double[ 3 ][ 3 ] or a three dimensional LvArray::ArraySlice to LvArray::tensorOps::crossProduct you will get a compilation error since that function is only implemented for vectors. When passing a c-array as an argument the size of the array is checked at compile time. For example if you pass int [ 2 ] [ 3 ] to LvArray::tensorOps::addIdentity you will get a compilation error because that function only operates on square matrices. However when passing an  $LvArray:Array*$  object the size is only checked at runtime if LVARRAY\_BOUNDS\_CHECK is defined.

```
TEST( tensorOps, boundsCheck )
{
  double x[ 3 ] = { 0, 1, 2 };
 LvArray::tensorOps::normalize< 3 >( x );
  // This would fail to compile since x is not length 4.
  // LvArray::tensorOps::normalize< 4 >( x );
  LvArray::Array< double,
                  1,
                  camp::idx_seq< 0 >,
                  std::ptrdiff_t,
```

```
LvArray::MallocBuffer > xArray( 8 );
 xArray(0) = 10;
#if defined(LVARRAY_BOUNDS_CHECK)
 // This will fail at runtime.
 EXPECT_DEATH_IF_SUPPORTED( LvArray::tensorOps::normalize< 3 >( xArray ), "" );
#endif
 int matrix [2] [2] = \{ \{1, 0\}, \{0, 1\} \};LvArray::tensorOps::normalize< 2 >( matrix[ 0 ] );
 // This would fail to compile since normalize expects a vector
 // LvArray::tensorOps::normalize< 4 >( matrix );
 LvArray::Array< double,
                  2,
                  camp::idx_seq< 0, 1 >,
                  std::ptrdiff_t,
                 LvArray::MallocBuffer > matrixArray( 2, 2 );
 matrixArray(0, 0) = 1;
 matrixArray( 0, 1 ) = 1;
 LvArray::tensorOps::normalize< 2 >( matrixArray[ 0 ] );
 // This will also fail to compile
  // LvArray::tensorOps::normalize< 2 >( matrixArray );
}
```
*[Source: examples/exampleTensorOps.cpp]*

# **8.10 Doxygen**

• [LvArray::tensorOps](doxygen/html/namespace_lv_array_1_1tensor_ops.html)

# CHAPTER<sup>9</sup>

# Extra Goodies (Coming soon)

Comming soon: documentation for the following

- SFINAE template helpers
- string utilities
- stack trace
- macros
- sorting
- printers
- portable basic math functions
## Development Aids (Coming soon)

#### Coming soon: documentation for

- LvArray::arrayManipulation
- LvArray::sortedArrayManipulation
- LvArray::bufferManipulation
- Creating a new buffer type

## **10.1 Debugging helpers**

### **10.1.1 TotalView**

## **10.1.2 GDB**

LvArray comes with a collection of custom [GDB pretty printers](https://sourceware.org/gdb/onlinedocs/gdb/Pretty-Printing.html) for buffer and array classes that simplify inspection of data in a debug session by adding extra member(s) to the object display that "views" the data in a convenient format recognizable by GDB and IDEs. This eliminates the need for users of these classes to understand the particular class structure and spend time obtaining and casting the actual data pointer to the right type.

Note: In order to allow GDB to load the pretty printer script (scripts/gdb-printers.py), the following lines must be added to . gdbinit (with the proper path substituted):

```
add-auto-load-safe-path /path/to/LvArray/
directory /path/to/LvArray/
```
The first line allows GDB to load python scripts located under LvArray source tree. The second line adds LvArray source tree to the source path used by GDB to lookup file names, which allows it to find the pretty printer script by relative path (which is how it is referenced from the compiled binary). The .gdbinit file may be located under the user's home directory or current working directory where GDB is invoked.

The following pretty printers are available:

- For buffer types (StackBuffer, MallocBuffer and ChaiBuffer) the extra member gdb view is a C-array of the appropriate type and size equal to the buffer size.
- For multidimensional arrays and slices (ArraySlice, ArrayView and Array) the extra member gdb\_view is a multidimensional C-array with the sizes equal to current runtime size of the array or slice. This only works correctly for arrays with default (unpermuted) layout.
- For ArrayOfArrays (and consequently all of its descendants) each contained sub-array is added as a separate child that is again a C-array of size equal to that of the sub-array.

Example below demonstrates the difference between pretty printer output and raw output:

```
(gdb) p dofNumber
$1 = const geos::arrayView1d & of size [10] = {gdb_view = {0, 5, 10, 15, 20, 25, 30,
\rightarrow 35, 40, 45}
(gdb) p /r dofNumber
$2 = (const geos::arrayView1d &) @0x7ffcda2a8ab0: {static NDIM = 1, static USD = 0, m_
\rightarrowdims = {data = {10}}, m_strides = {data = {1}}, m_dataBuffer = {static
˓→hasShallowCopy = <optimized out>, m_pointer = 0x55bec1de4860, m_capacity = 10, m_
\rightarrowpointerRecord = 0x55bec1dfa5c0}, m_singleParameterResizeIndex = 0}
```
This is how the variable is viewed in a debugging session in CLion IDE:

```
dofNumber = {const geos::arrayView1d &}
gdb_view = {const long long [10]}
  [0] = \{const \text{ long long}\}\[1] = \{const \text{ long long}\} 5
  [2] = {const long long} 10
  [3] = \{const \, long \, long\} 15
  [4] = {const long long} 20
  [5] = {const long long} 25
  [6] = {const long long} 30
  [7] = {const long long} 35
  [8] = {const long long} 40
 [9] = {const long long} 45
NDIM = \{const \text{ int}\}\ 1USD = \{const int\} 0m_dims = {LvArray::typeManipulation::CArray<long, 1>}
m_strides = {LvArray::typeManipulation::CArray<long, 1>}
m_dataBuffer = {LvArray::ChaiBuffer<long long const>}
m_singleParameterResizeIndex = {int} 0
```
Warning: GDB printers are for host-only data. Attempting to display an array or buffer whose active pointer is a device pointer may have a range of outcomes, from incorrect data being displayed, to debugger crashes. The printer script is yet to be tested with cuda-gdb.

## **Testing**

Testing is a crucial component of writing quality software and the nature LvArray lends itself nicely to unit tests.

# **11.1 Building and Running the Tests**

Tests are built by default, to disable the tests set the CMake variable ENABLE\_TESTS to OFF. The tests are output in the tests folder of the build directory.

To run all the tests run make test in the build directory. To run a specific set of tests that match the regular expression REGEX run ctest -V -R REGEX, to run just testCRSMatrix run ./tests/testCRSMatrix. LvArray uses [Google Test](https://github.com/google/googletest/tree/306f3754a71d6d1ac644681d3544d06744914228) for the testing framework and each test accepts a number of command line arguments.

```
> ./tests/testCRSMatrix --help
This program contains tests written using Google Test. You can use the
following command line flags to control its behavior:
Test Selection:
  --gtest_list_tests
     List the names of all tests instead of running them. The name of
     TEST(Foo, Bar) is "Foo.Bar".
  --gtest_filter=POSTIVE_PATTERNS[-NEGATIVE_PATTERNS]
      Run only the tests whose name matches one of the positive patterns but
      none of the negative patterns. '?' matches any single character; '*'
      matches any substring; ':' separates two patterns.
  --gtest also run disabled tests
     Run all disabled tests too.
Test Execution:
  --gtest_repeat=[COUNT]
     Run the tests repeatedly; use a negative count to repeat forever.
  --gtest_shuffle
     Randomize tests' orders on every iteration.
  --gtest_random_seed=[NUMBER]
```
(continues on next page)

(continued from previous page)

```
Random number seed to use for shuffling test orders (between 1 and
        99999, or 0 to use a seed based on the current time).
 Test Output:
    --gtest_color=(yes|no|auto)
        Enable/disable colored output. The default is auto.
    --gtest_print_time=0
        Don't print the elapsed time of each test.
    --gtest_output=(json|xml)[:DIRECTORY_PATH/|:FILE_PATH]
        Generate a JSON or XML report in the given directory or with the given
        file name. FILE_PATH defaults to test_detail.xml.
    --gtest_stream_result_to=HOST:PORT
       Stream test results to the given server.
 Assertion Behavior:
   --gtest_death_test_style=(fast|threadsafe)
        Set the default death test style.
   --gtest_break_on_failure
        Turn assertion failures into debugger break-points.
    --gtest_throw_on_failure
        Turn assertion failures into C++ exceptions for use by an external
       test framework.
    --gtest_catch_exceptions=0
        Do not report exceptions as test failures. Instead, allow them
        to crash the program or throw a pop-up (on Windows).
Except for --gtest_list_tests, you can alternatively set the corresponding
environment variable of a flag (all letters in upper-case). For example, to
disable colored text output, you can either specify --gtest_color=no or set
the GTEST_COLOR environment variable to no.
For more information, please read the Google Test documentation at
https://github.com/google/googletest/. If you find a bug in Google Test
(not one in your own code or tests), please report it to
<googletestframework@googlegroups.com>.
```
The most useful of these is gtest\_filter which lets you run a subset of tests in the file, this can be very useful when running a test through a debugger.

# **11.2 Test structure**

The source for all the tests are all located in the unitTests directory, each tests consists of a cpp file whose name begins with test followed by the name of the class or namespace that is tested. For example the tests for CRSMatrix and CRSMatrixView are in unitTests/testCRSMatrix.cpp and the tests for sortedArrayManipulation are in unitTests/testSortedArrayManipulation.cpp.

Note: The tests for LvArray::Array, LvArray::ArrayView and LvArray::tensorOps are spread across multiple cpp files in order to speed up compilation on multithreaded systems.

## **11.3 Adding a New Test**

Any time new functionality is added it should be tested. Before writing any test code it is highly recommended you familiarize yourself with the Google Test framework, see the [Google Test primer](https://github.com/google/googletest/blob/306f3754a71d6d1ac644681d3544d06744914228/googletest/docs/primer.md) and [Google Test advanced](https://github.com/google/googletest/blob/306f3754a71d6d1ac644681d3544d06744914228/googletest/docs/advanced.md) documentation.

As an example say you add a new class Foo

```
class Foo
{
public:
  Foo( int const x ):
   m_x(x){}
  int get() const
  { return m_x; }
  void set( int const x )
  {m_x = x; }private:
  int m_x;
};
```
*[Source: examples/Foo.hpp]*

You'll also want to create a file unitTests/testFoo.cpp and add it to unitTests/CMakeLists.txt. A basic set of tests might look something like this

```
TEST( Foo, get )
{
 Foo foo( 5 );
  EXPECT_EQ( foo.get(), 5 );
}
TEST( Foo, set )
{
 Foo foo( 3 );
 EXPECT_EQ(foo.get(), 3);
 foo.set( 8 );
  EXPECT_EQ( foo.get(), 8 );
}
```
*[Source: examples/exampleTestFoo.cpp]*

Note: These tests aren't very thorough. They don't test any of the implicit constructors and operators that the compiler defines such as the copy constructor and the move assignment operator and get and set are only tested with a single value.

Now you decide you want to generalize Foo to support types other than int so you define the template class FooTemplate

```
template< typename T >
class FooTemplate
{
```
(continues on next page)

(continued from previous page)

```
public:
  FooTemplate( T const & x ):
   m_x( x )
  {}
  T const & get() const
  { return m_x; }
  void set( T const & x )
  { m_x = x; }private:
  T m_x;
};
```
*[Source: examples/Foo.hpp]*

Naturally you should test more than just a single instantiation of FooTemplate so you modify your tests as such

```
TEST( FooTemplate, get )
{
  {
   FooTemplate< int > foo( 5 );
   EXPECT_EQ( foo.get(), 5 );
  }
  {
   FooTemplate< double > foo( 5 );
   EXPECT_EQ( foo.get(), 5 );
  }
}
TEST( FooTemplate, set )
{
  {
   FooTemplate< int > foo( 3 );
   EXPECT_EQ( foo.get(), 3 );
   foo.set( 8 );
   EXPECT_EQ( foo.get(), 8 );
  }
  {
   FooTemplate< double > foo( 3 );
   EXPECT_EQ( foo.get(), 3 );
   foo.set( 8 );
   EXPECT_EQ( foo.get(), 8 );
  }
}
```
#### *[Source: examples/exampleTestFoo.cpp]*

In this example the code duplication isn't too bad because the tests are simple and only two instantiations are being tested. But using this style to write the tests for LvArray: : Array which has five different template arguments would be unmaintainable. Luckily Google Test has an excellent solution: [typed tests.](https://github.com/google/googletest/blob/306f3754a71d6d1ac644681d3544d06744914228/googletest/docs/advanced.md#typed-tests) Using typed tests the tests can be restructured as

```
template< typename T >
class FooTemplateTest : public ::testing::Test
{
public:
  void get()
  {
    FooTemplate< T > foo( 5);
    EXPECT_EQ( foo.get(), 5 );
  }
  void set()
  {
    FooTemplate< T > foo( 3);
    EXPECT_EQ( foo.get(), 3 );
    foo.set( 8 );
    EXPECT_EQ( foo.get(), 8 );
  }
};
using FooTemplateTestTypes = ::testing::Types<
  int
  , double
  >;
TYPED_TEST_SUITE( FooTemplateTest, FooTemplateTestTypes, );
TYPED_TEST( FooTemplateTest, get )
{
  this->get();
}
TYPED_TEST( FooTemplateTest, set )
{
  this->set();
}
```
#### *[Source: examples/exampleTestFoo.cpp]*

The benefits of using typed tests are many. In addition to the reduction in code duplication it makes it easy to run the tests associated with a single instantiation via gtest\_filter and it lets you quickly add and remove types. Almost every test in LvArray is built using typed tests.

Note: When modifying a typed tests the compilation errors can be particularly painful to parse because usually an error in one instantiation means there will be errors in every instantiation. To decrease the verbosity you can simply limit the types used to instantiate the tests. For instance in the example above instead of testing both int and double comment out the , double and fix the int instantiation first.

One of the limitations of typed tests is that the class that gtest instantiates can only have a single template parameter and that parameter must be a type (not a value or a template). To get around this the type you pass in can be a std::pair or std::tuple when you need more than one type. For example the class CRSMatrixViewTest is defined as

```
template< typename CRS_MATRIX_POLICY_PAIR >
class CRSMatrixViewTest : public CRSMatrixTest< typename CRS_MATRIX_POLICY_
˓→PAIR::first_type >
```
#### *[Source: unitTests/testCRSMatrix.cpp]*

where CRS\_MATRIX\_POLICY\_PAIR is intended to be a std::pair where the first type is the CRSMatrix type to test and the second type is the RAJA policy to use. It is instantiated as follows

```
using CRSMatrixViewTestTypes = ::testing::Types<
 std::pair< CRSMatrix< int, int, std::ptrdiff_t, MallocBuffer >, serialPolicy >
```
#### *[Source: unitTests/testCRSMatrix.cpp]*

Another hurdle in writing typed tests is writing them in such a way that they compile for all the types. For example FooTemplate< std::string > is a perfectly valid instantiation but FooTemplateTest< std::string  $>$  is not because FooTemplate  $<$  std:: string  $>$  foo (3) is invalid. You get an error like the following

```
../examples/exampleTestFoo.cpp:85:22: error: no matching constructor for
˓→initialization of 'FooTemplate<std::basic_string<char> >'
 FooTemplate< T > foo( 5);
                    \wedge \qquad \sim
```
However instantiating with std::string is very important for many LvArray classes because it behaves very differently from the built in types. For that reason unitTests/testUtils.hpp defines a class TestString which wraps a std::string and Tensor which wraps a double [3] both of which have constructors from integers.

## **11.4 Best practices**

- Whenever possible use typed tests.
- Whenever possible do not write CUDA (or OpenMP) specific tests. Instead write tests a typed test that is templated on the RAJA policy and use a typed test to instantiate it with the appropriate policies.
- When linking to gtest it is not necessary to include the main function in the executable because if it is not there gtest will link in its own main. However you should include main in each test file to ease debugging. Furthermore if the executable needs some setup or cleanup such as initializing MPI it should be done in main. Note that while it is certainly possible to write tests which take command line arguments it is discouraged because then ./tests/testThatTakesCommandLineArguments no longer works.
- For commonly called functions define a macro which first calls SCOPED\_TRACE and then the the function. This helps illuminate exactly where errors are occurring.
- Prefer the EXPECT family of macros to the ASSERT family.
- Use the most specific EXPECT\_ macro applicable. So don't do EXPECT\_TRUE ( bar () == 5 ) instead use EXPECT\_EQ( bar(),  $5$ )

Benchmarking (Coming soon)

Coming soon: documentation for the benchmarks.

# pylvarray — LvArray in Python

<span id="page-82-1"></span><span id="page-82-0"></span>Many of the LvArray classes can be accessed and manipulated from Python. However, they cannot be created from Python.

Warning: The pylvarray module provides plenty of opportunites to crash Python. See the Segmentation Faults section below.

Only Python 3 is supported.

## **13.1 Module Constants**

#### **13.1.1 Space Constants**

The following constants are used to set the space in which an LvArray object lives. The object pylvarray.GPU will only be defined if it is a valid space for the current system.

pylvarray.**CPU** pylvarray.**GPU**

### **13.1.2 Permissions Constants**

The following constants are used to set permissions for an array instance.

```
pylvarray.READ_ONLY
```
No modification of the underlying data is allowed.

```
pylvarray.MODIFIABLE
```
Allows Numpy views to be modified, but the object itself cannot be resized (or otherwise have its buffer reallocated, such as by inserting new elements).

#### <span id="page-83-0"></span>pylvarray.**RESIZEABLE**

Allows Numpy views to be modified, and the object to be resized.

## **13.2 Module Classes**

All of the objects documented below have an attribute,  $dtype$ , which returns the numpy.  $dtype$  of the object's data, and therefore the datatype of any Numpy view of the object.

### **13.2.1 Array and SortedArray**

```
class pylvarray.Array
```
Represents an LvArray::Array, a multidimensional array.

**get\_single\_parameter\_resize\_index**()

- **set\_single\_parameter\_resize\_index**(*dim*) Set the dimension resized by a call to resize().
	-
- **resize**(*new\_size*)

Resize the array in the default dimension to new\_size.

**resize\_all**(*new\_dims*)

Resize all the dimensions of the array in-place, discarding values.

**to\_numpy**()

Return a Numpy view of the array.

**set\_access\_level**(*new\_level*)

Set read/modify/resize permissions for the instance.

**get\_access\_level**()

Return the read/modify/resize permissions for the instance.

#### **class** pylvarray.**SortedArray**

Represents an LvArray::SortedArray, a one-dimensional sorted array.

**to\_numpy**()

Return a read-only Numpy view of the array.

**set\_access\_level**(*new\_level*)

Set read/modify/resize permissions for the instance.

#### **get\_access\_level**()

Return the read/modify/resize permissions for the instance.

#### **insert**(*values*)

Insert one or more values into the array. The object passed in will be converted to a 1D numpy array of the same dtype as the underlying instance, raising an exception if the conversion cannot be made safely.

```
remove(values)
```
Remove one or more values from the array. The object passed in will be converted to a 1D numpy array of the same dtype as the underlying instance, raising an exception if the conversion cannot be made safely.

### **13.2.2 ArrayOfArrays and ArrayOfSets**

#### **class** pylvarray.**ArrayOfArrays**

Represents an LvArray::ArrayOfArrays, a two-dimensional ragged array.

<span id="page-84-0"></span>Supports Python's [sequence protocol,](https://docs.python.org/3/library/collections.abc.html#collections.abc.Sequence) with the addition of deleting subarrays with  $del$  arr[i] syntax. An array fetched with [] is returned as a Numpy view. The built-in len() function will return the number of arrays in the instance. Iterating over an instance will yield a Numpy view of each array.

```
set_access_level(new_level)
```
Set read/modify/resize permissions for the instance.

```
get_access_level()
```
Return the read/modify/resize permissions for the instance.

**insert**(*index*, *values*)

Insert a new array consisting of values at the given index.

#### **insert\_into**(*index*, *subindex*, *values*)

Insert values into the subarray given by index at position subindex. values will be converted to a 1D numpy array of the same dtype as the underlying instance, raising an exception if the conversion cannot be made safely.

#### **erase\_from**(*index*, *subindex*)

Remove the value at subindex in the subarray index.

*Conceptually* equivalent to del array\_of\_sets[index][subindex].

#### **class** pylvarray.**ArrayOfSets**

Represents an LvArray::ArrayOfSets, a collection of sets.

Behaves very similarly to the ArrayOfArrays, with differences outlined below.

```
set_access_level(new_level)
```
Set read/modify/resize permissions for the instance.

#### **get\_access\_level**()

Return the read/modify/resize permissions for the instance.

**insert**(*position*, *capacity=0*) Insert a new set with a given capacity at position.

#### **insert\_into**(*set\_index*, *values*)

Insert values into a specific set.

values will be converted to a 1D numpy array of the same dtype as the underlying instance, raising an exception if the conversion cannot be made safely.

#### **erase\_from**(*set\_index*, *values*)

Remove values from a specific set.

values will be converted to a 1D numpy array of the same dtype as the underlying instance, raising an exception if the conversion cannot be made safely.

### **13.2.3 CRSMatrix**

#### **class** pylvarray.**CRSMatrix**

Represents an LvArray::CRSMatrix, a sparse matrix.

#### **to\_scipy**()

Return a scipy.sparse.csr\_matrix representing the matrix.

Note that many methods of  $scipy$ . sparse.csr\_matrix will, without raising an exception, generate deep copies of the LvArray::CRSMatrix's data. For instance, assigning a new value to an element in the csr\_matrix may or may not modify the CRSMatrix data. Other csr\_matrix methods will raise exceptions—for instance, when resizing. It is therefore in your best interest to be very careful about what <span id="page-85-0"></span>methods and operations you perform on the crs matrix. To be safe, do not attempt to modify the matrix at all.

```
set_access_level(new_level)
```
Set read/modify/resize permissions for the instance.

#### **get\_access\_level**()

Return the read/modify/resize permissions for the instance.

#### **num\_rows**()

Return the number of rows in the matrix.

#### **num\_columns**()

Return the number of columns in the matrix.

#### **get\_entries**(*row*)

Return a Numpy array representing the entries in the given row.

#### **resize**(*num\_rows*, *num\_cols*, *initial\_row\_capacity=0*)

Set the dimensions of the matrix, and the row capacity for any newly-created rows.

#### **compress**()

Compress the matrix.

#### **insert\_nonzeros**(*row*, *columns*, *entries*)

Insert new nonzero entries to the matrix.

columns and entries should be iterables of equal length; both will be converted to Numpy arrays and a TypeError will be raised if the conversion cannot be made safely.

#### **remove\_nonzeros**(*row*, *columns*)

Remove nonzero entries from the matrix.

columns should be an iterable identifying the columns of the given row to remove nonzero entries from. It will be converted to a Numpy array and a  $TypeError$  will be raised if the conversion cannot be made safely.

#### **add\_to\_row**(*row*, *columns*, *values*)

Add values to already-existing entries in a row.

columns and values should be iterables of equal length; both will be converted to Numpy arrays and a TypeError will be raised if the conversion cannot be made safely.

## **13.3 Segmentation Faults**

Improper use of this module and associated programs can easily cause Python to crash. There are two main causes of crashes.

### **13.3.1 Stale Numpy Views**

The pylvarray classes provide various ways to get Numpy views of their data. However, those views are only valid as long as the LvArray object's buffer is not reallocated. The buffer may be reallocated by invoking methods (the ones that require the RESIZEABLE permission) or by calls into a C++ program with access to the underlying C++ LvArray object.

```
view = my_array.to_numpy()
my_array.resize(1000)
print(view) # segfault
```
## **13.3.2 Destroyed LvArray C++ objects**

As mentioned earlier, the classes defined in this module cannot be created in Python; some external C++ program/library must create an LvArray object in C++, then create a pylvarray view of it. However, the Python view will only be valid as long as the underlying LvArray C++ object is kept around. If that is destroyed, the Python object will be left holding an invalid pointer and subsequent attempts to use the Python object will cause undefined behavior. The only way to avoid this is to know under what circumstances the external C++ program/library will destroy LvArray objects. To be safe, however, do not hold onto pylvarray object references after calling functions that have access to the underlying LvArray objects.

Indices and tables

- genindex
- modindex
- search

Doxygen

[Doxygen](doxygen/html/namespaces.html)

Python Module Index

p pylvarray, [79](#page-82-0)

## Index

# A

add\_to\_row() (*pylvarray.pylvarray.CRSMatrix method*), [82](#page-85-0)

# C

compress() (*pylvarray.pylvarray.CRSMatrix method*), [82](#page-85-0)

# E

erase\_from() (*pylvarray.pylvarray.ArrayOfArrays method*), [81](#page-84-0) erase\_from() (*pylvarray.pylvarray.ArrayOfSets method*), [81](#page-84-0)

# G

```
get_access_level() (pylvarray.pylvarray.Array
       method), 80
get_access_level() (pylvar-
       ray.pylvarray.ArrayOfArrays method), 81
get_access_level() (pylvar-
       ray.pylvarray.ArrayOfSets method), 81
get_access_level() (pylvar-
       ray.pylvarray.CRSMatrix method), 82
get_access_level() (pylvar-
       ray.pylvarray.SortedArray method), 80
get_entries() (pylvarray.pylvarray.CRSMatrix
       method), 82
get_single_parameter_resize_index()
       (pylvarray.pylvarray.Array method), 80
I
insert() (pylvarray.pylvarray.ArrayOfArrays
       method), 81
insert() (pylvarray.pylvarray.ArrayOfSets method),
```

```
81
insert() (pylvarray.pylvarray.SortedArray method),
         80
```

```
insert_into() (pylvarray.pylvarray.ArrayOfArrays
        method), 81
```

```
insert_into() (pylvarray.pylvarray.ArrayOfSets
       method), 81
insert_nonzeros() (pylvar-
       ray.pylvarray.CRSMatrix method), 82
```
# N

num\_columns() (*pylvarray.pylvarray.CRSMatrix method*), [82](#page-85-0) num\_rows() (*pylvarray.pylvarray.CRSMatrix method*), [82](#page-85-0)

## P

pylvarray (*module*), [79](#page-82-1) pylvarray.Array (*class in pylvarray*), [80](#page-83-0) pylvarray.ArrayOfArrays (*class in pylvarray*), [80](#page-83-0) pylvarray.ArrayOfSets (*class in pylvarray*), [81](#page-84-0) pylvarray.CPU (*in module pylvarray*), [79](#page-82-1) pylvarray.CRSMatrix (*class in pylvarray*), [81](#page-84-0) pylvarray.GPU (*in module pylvarray*), [79](#page-82-1) pylvarray.MODIFIABLE (*in module pylvarray*), [79](#page-82-1) pylvarray.READ\_ONLY (*in module pylvarray*), [79](#page-82-1) pylvarray.RESIZEABLE (*in module pylvarray*), [79](#page-82-1) pylvarray.SortedArray (*class in pylvarray*), [80](#page-83-0)

# R

```
remove() (pylvarray.pylvarray.SortedArray method),
        80
remove_nonzeros() (pylvar-
        ray.pylvarray.CRSMatrix method), 82
resize() (pylvarray.pylvarray.Array method), 80
resize() (pylvarray.pylvarray.CRSMatrix method), 82
resize_all() (pylvarray.pylvarray.Array method),
        80
S
```

```
set_access_level() (pylvarray.pylvarray.Array
      method), 80
set_access_level() (pylvar-
```

```
ray.pylvarray.ArrayOfArrays method), 81
```
set\_access\_level() (*pylvarray.pylvarray.ArrayOfSets method*), [81](#page-84-0) set\_access\_level() (*pylvarray.pylvarray.CRSMatrix method*), [82](#page-85-0) set\_access\_level() (*pylvarray.pylvarray.SortedArray method*), [80](#page-83-0) set\_single\_parameter\_resize\_index() (*pylvarray.pylvarray.Array method*), [80](#page-83-0)

# T

to\_numpy() (*pylvarray.pylvarray.Array method*), [80](#page-83-0) to\_numpy() (*pylvarray.pylvarray.SortedArray method*), [80](#page-83-0) to\_scipy() (*pylvarray.pylvarray.CRSMatrix method*), [81](#page-84-0)